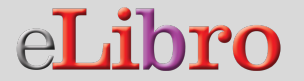

## Manual del **Usuario**

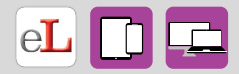

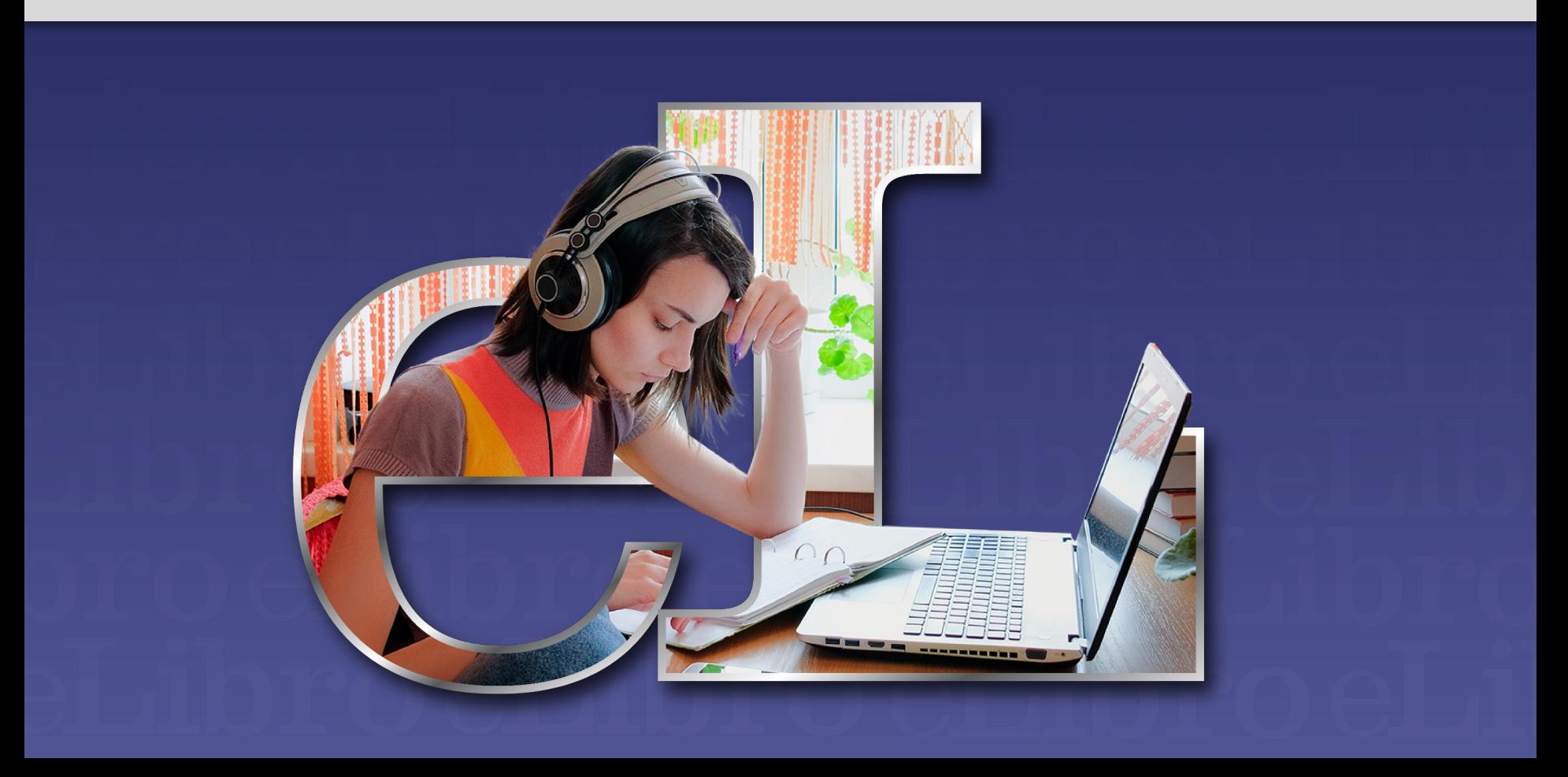

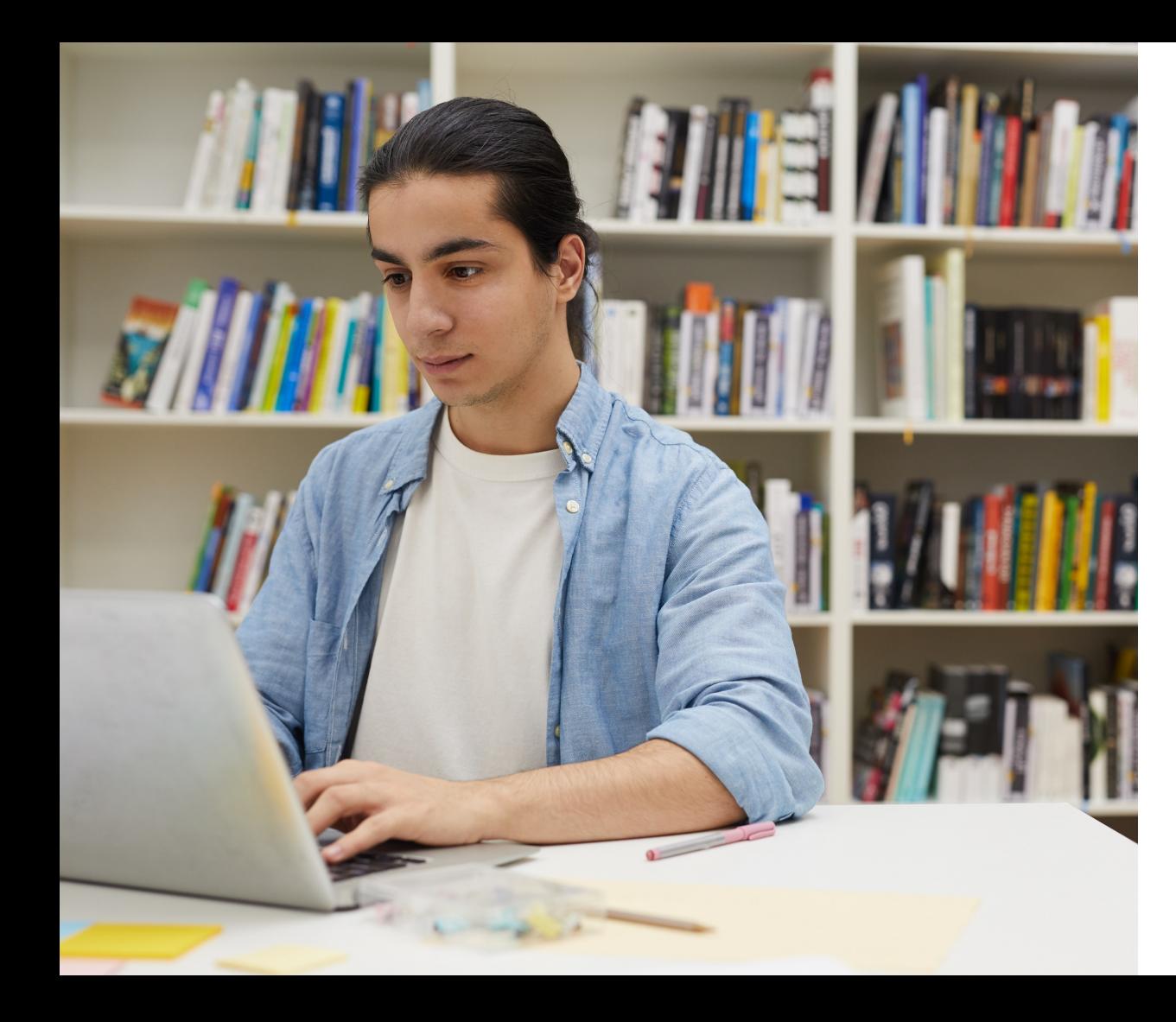

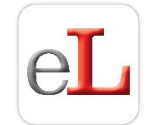

### **CONTENIDO**

- 1. Registro / Inicio de sesión del usuario
- 2. Página Principal
- 3. Búsquedas
- 4. Mi estante
- 5. Vista Previa
- 6. Modos de lectura
- 7. Fuente para disléxicos

### **1. REGISTRO**

### **INICIO DE SESIÓN DEL USUARIO**

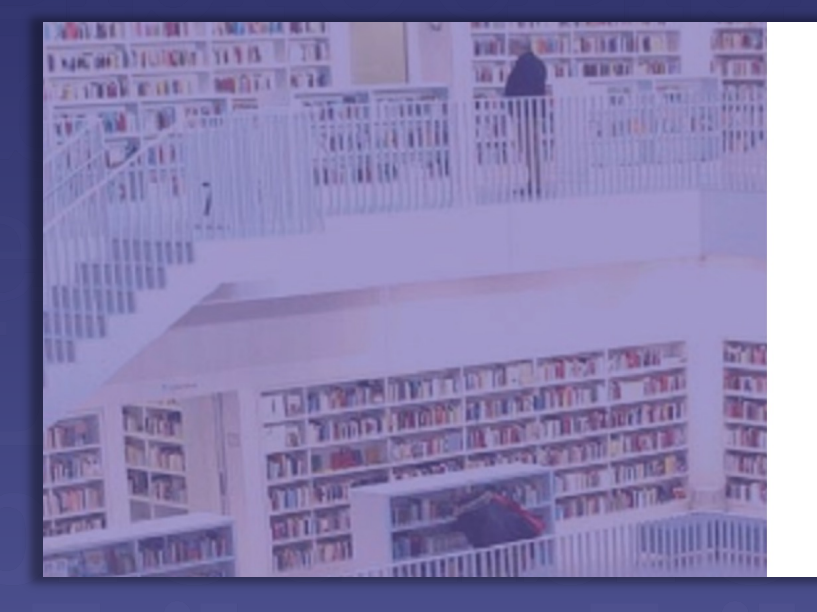

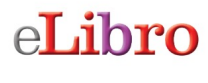

Plataforma eLibro

CORREO

CONTRASEÑA

**Iniciar Sesión** 

¿Olvidó su contraseña?

El primer paso es **registrarse** o **ingresar** con el **correo electrónico o nombre de usuario y contraseña** desde la parte derecha de la página de inicio de la plataforma.\*

\*En algunos casos el usuario **no** debe crear una cuenta.

**2. PÁGINA PRINCIPAL** Este es el aspecto de la **página principal de la plataforma**, desde aquí se puede acceder a todas las demás secciones.

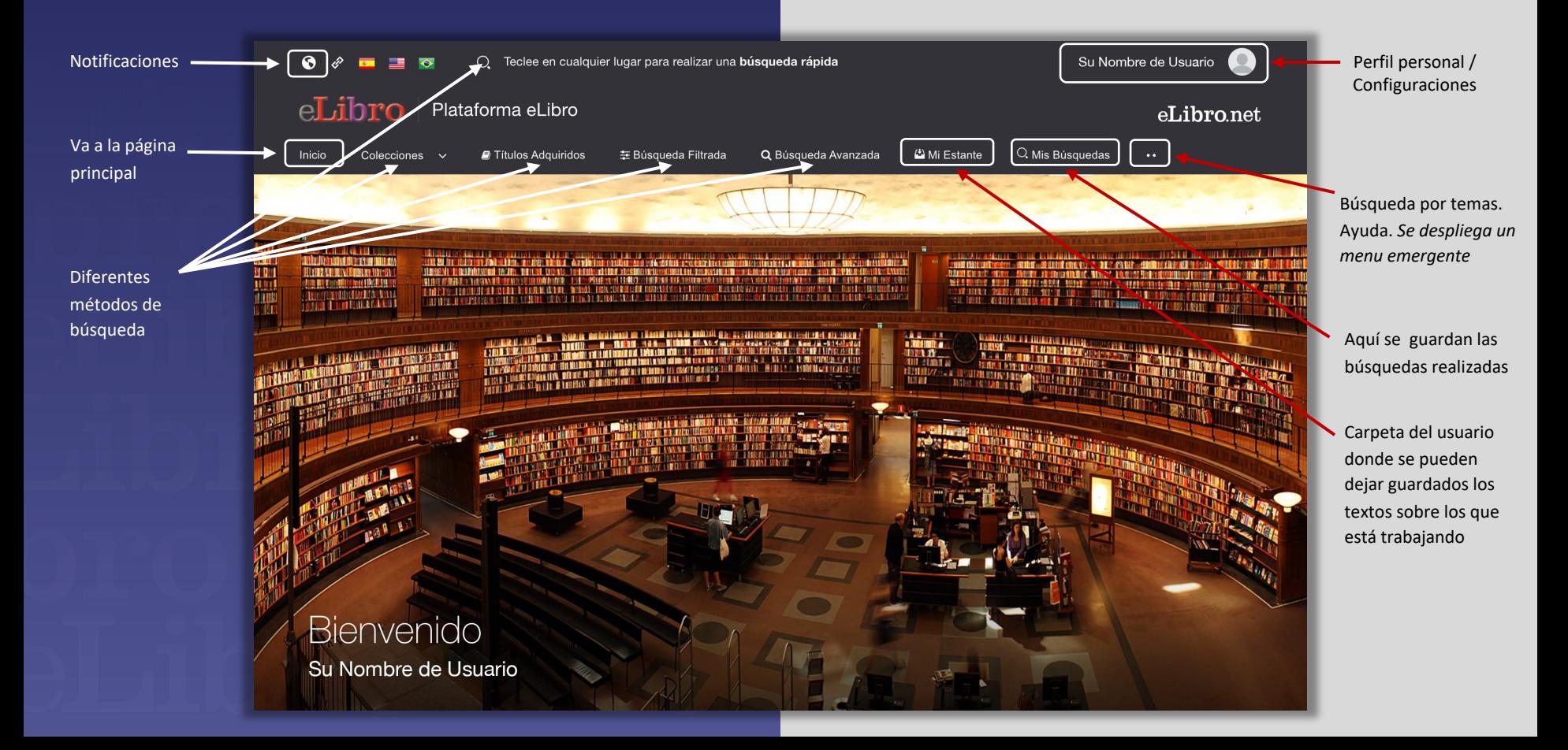

**3. BÚSQUEDAS** Caplataforma aloja gran cantidad de contenido, por ello cuenta contenido, por ello cuenta con 6 tipos de búsquedas para que el usuario utilice la que con **6 tipos de búsquedas** para que el usuario utilice la que prefiera

### Su Nombre de Usuario  $\odot$   $\phi$  $\Box$   $\Box$   $\alpha$  $\bigcap$ Teclee en cualquier lugar para realizar una búsqueda rápida **CO** a eLibro Plataforma eLibro eLibro.net Inicio Títulos Adquiridos **± Búsqueda Filtrada** Q Búsqueda Avanzada <sup>(\*</sup>) Mi Estante Q Mis Búsquedas Colecciones b c c d d lui e  $\sqrt{2}$ **THEFT LETTER MILLER** ИT **Linder**<br>Formulation dhe<mark>i be bi a</mark> dha

a. General / Rápida b. Por colecciones c. Por títulos adquiridos d. Filtrada e. Avanzada f. Por temas / Ayuda

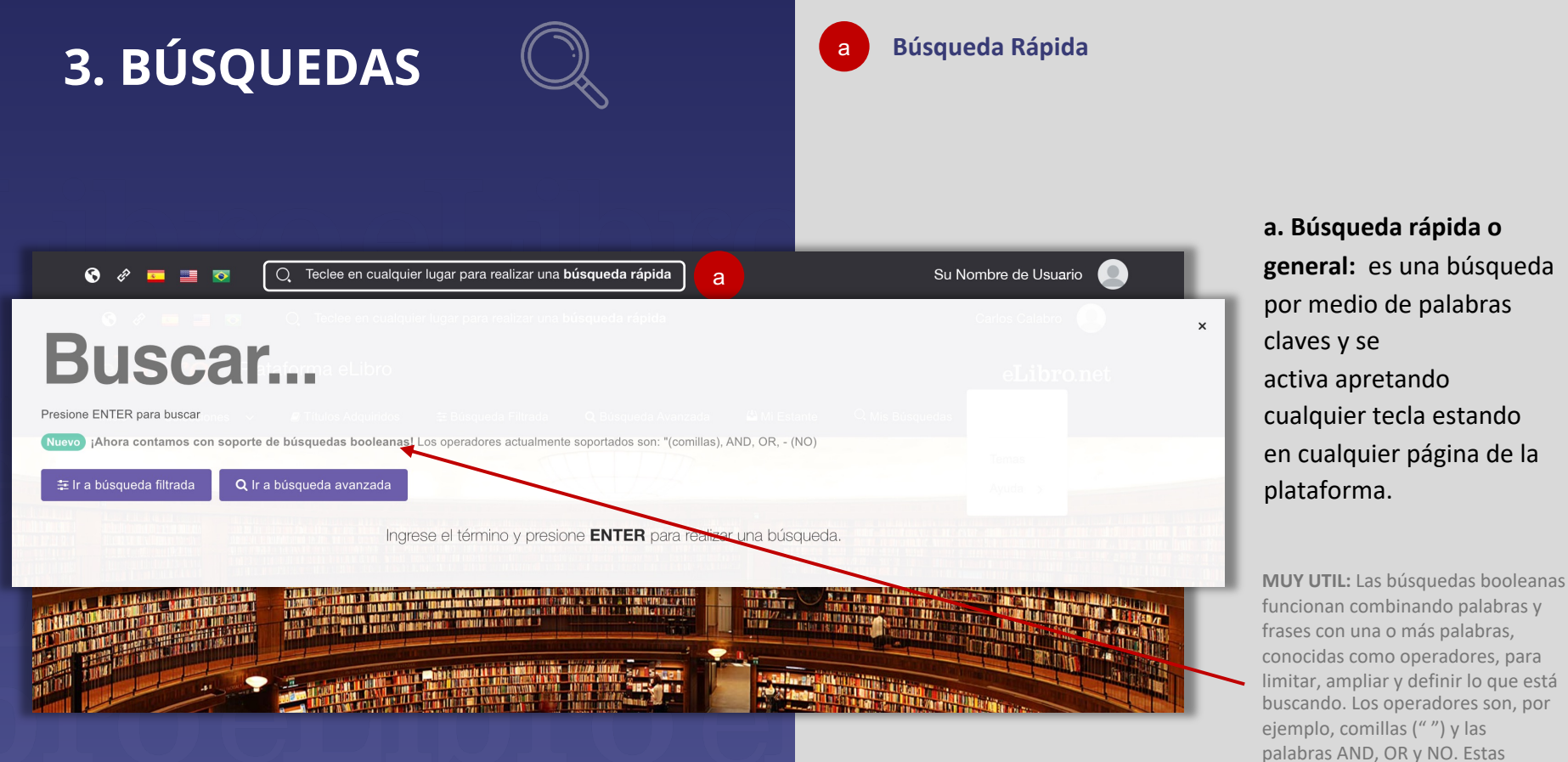

palabras deben introducirse en mayúsculas o no se reconocen como operadores booleanos.

## **3. BÚSQUEDAS**

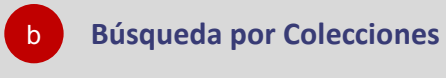

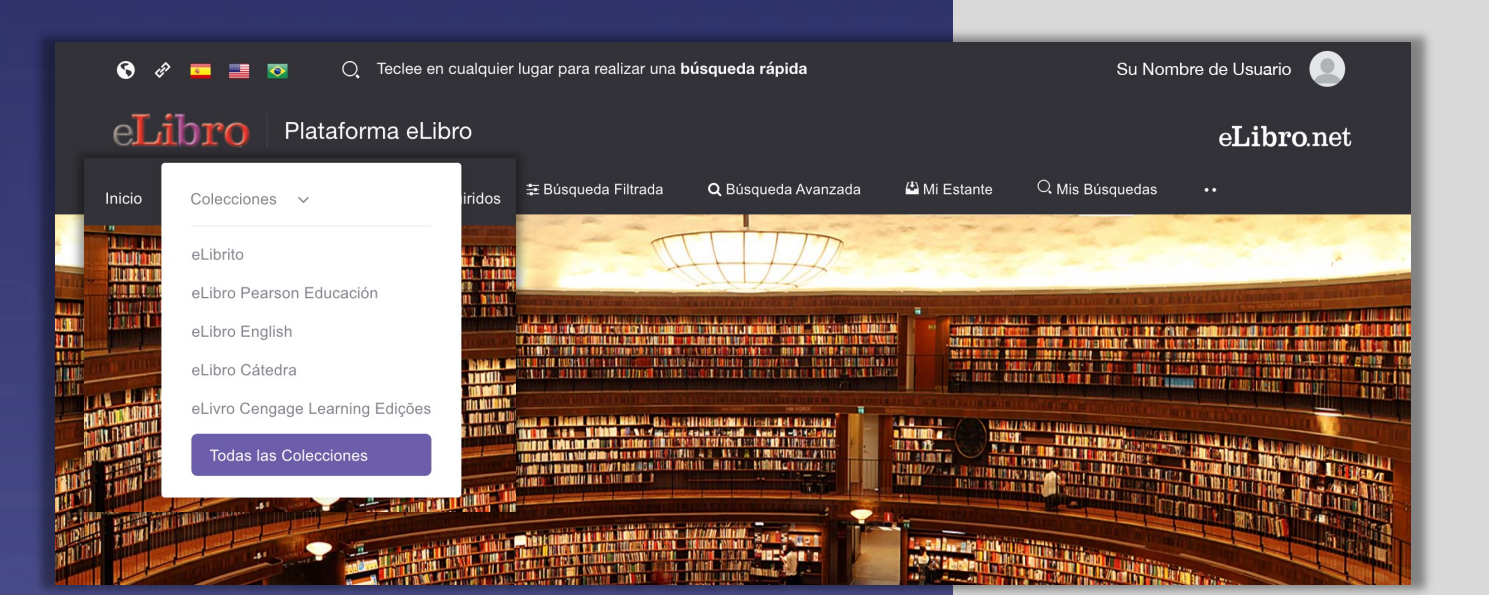

**b. Búsqueda por colecciones:** Permite filtrar los títulos por la/s colección/es que la institución tenga suscrita.

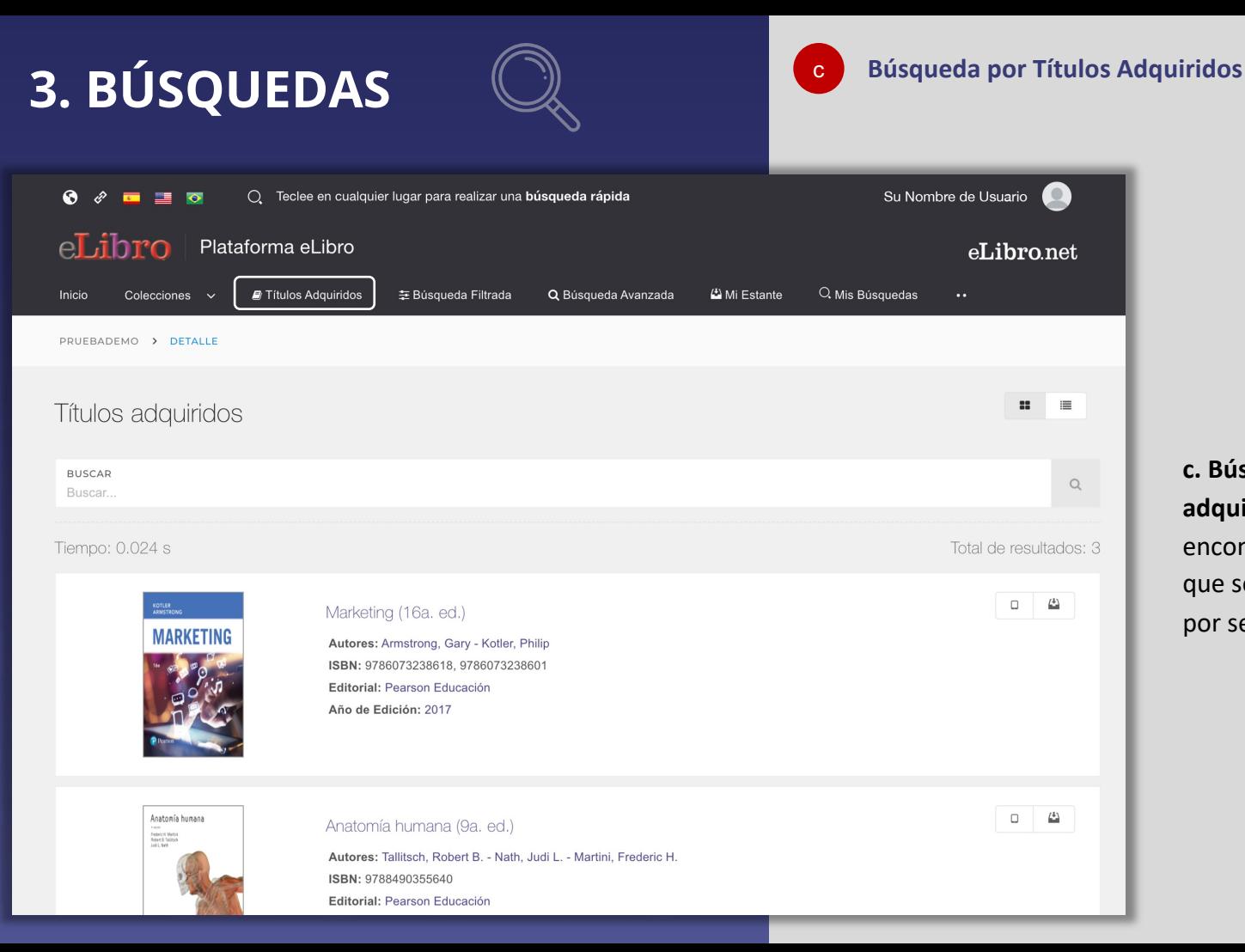

**c. Búsqueda por títulos adquiridos:** Aquí se encontrarán los títulos que se hayan adquirido por separado.

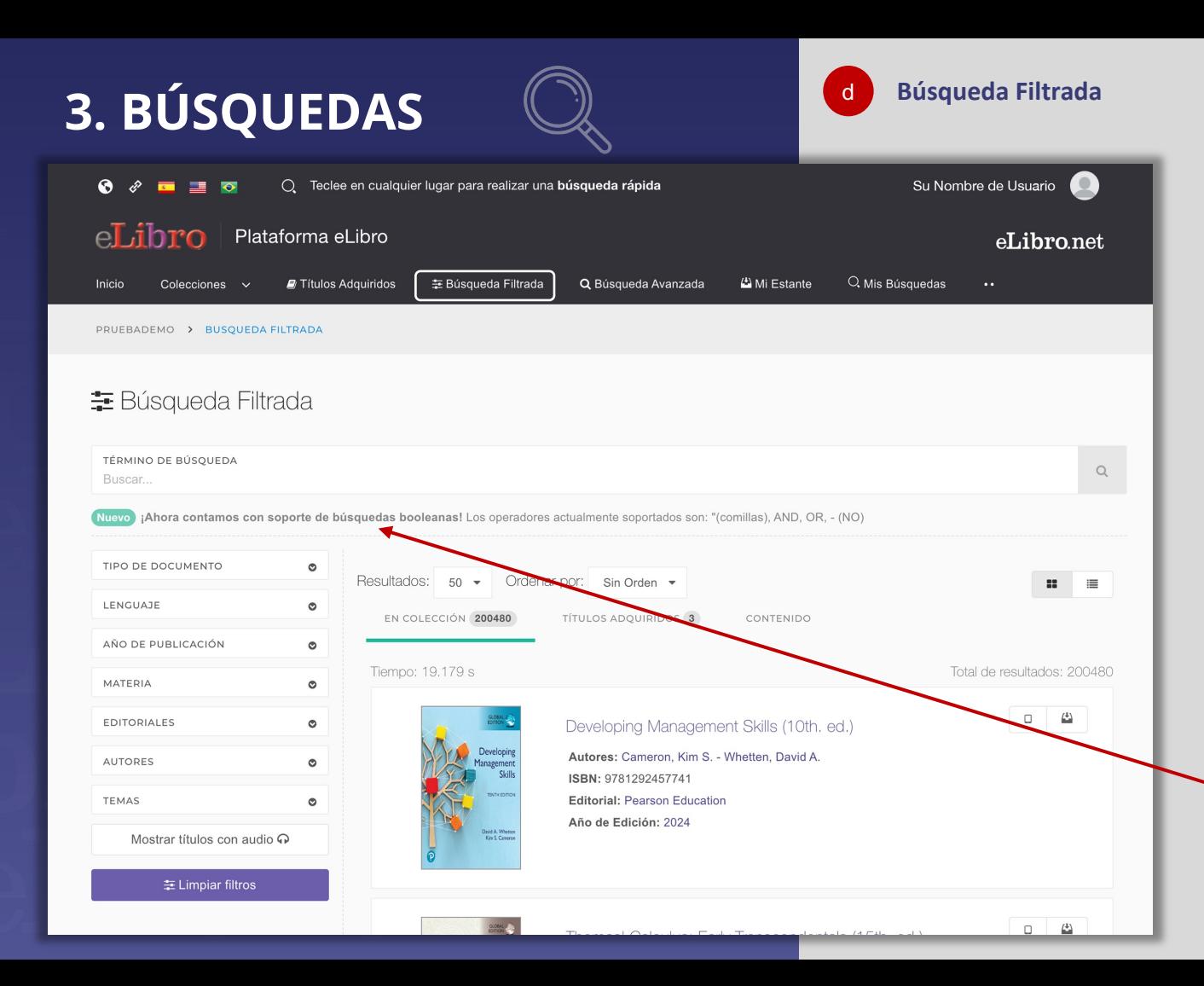

**d. Búsqueda Filtrada:** Permite filtrar la búsqueda por **tipo de documento, lenguaje, año de publicación, autor** y otras categorías más.

Se quitan aquellos resultados que no corresponden a los filtros aplicados.

**MUY UTIL:** Las búsquedas booleanas funcionan combinando palabras y frases con una o más palabras, conocidas como operadores, para limitar, ampliar y definir lo que está buscando. Los operadores son, por ejemplo, comillas (" ") y las palabras AND, OR y NO. Estas palabras deben introducirse en mayúsculas o no se reconocen como operadores booleanos.

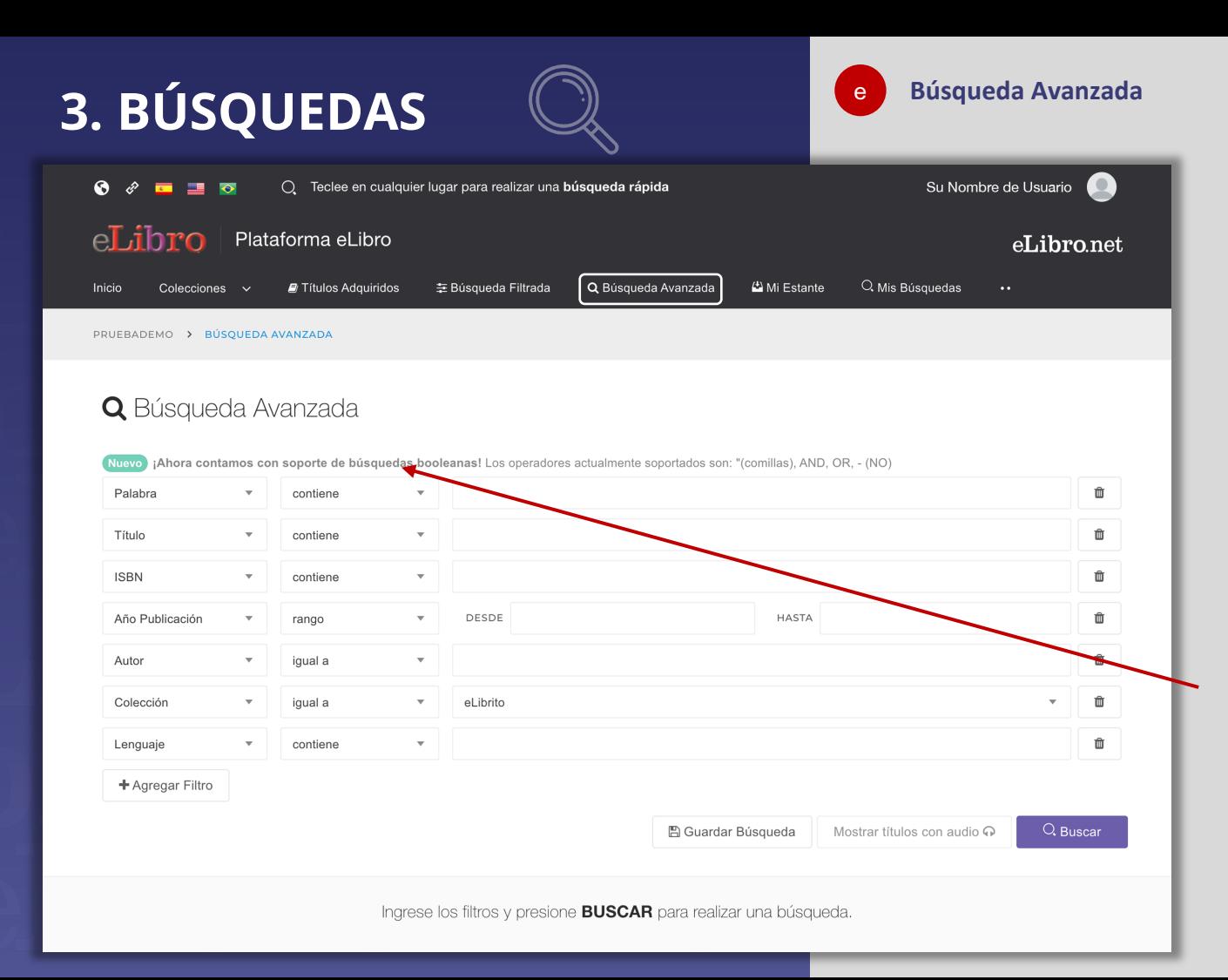

**e. Búsqueda Avanzada:**  Permite utilizar distintos tipos de filtros para profundizar la búsqueda de contenidos.

Agregue o quite filtros según su preferencia.

**MUY UTIL:** Las búsquedas booleanas funcionan combinando palabras y frases con una o más palabras, conocidas como operadores, para limitar, ampliar y definir lo que está buscando. Los operadores son, por ejemplo, comillas (" ") y las palabras AND, OR y NO. Estas palabras deben introducirse en mayúsculas o no se reconocen como operadores booleanos.

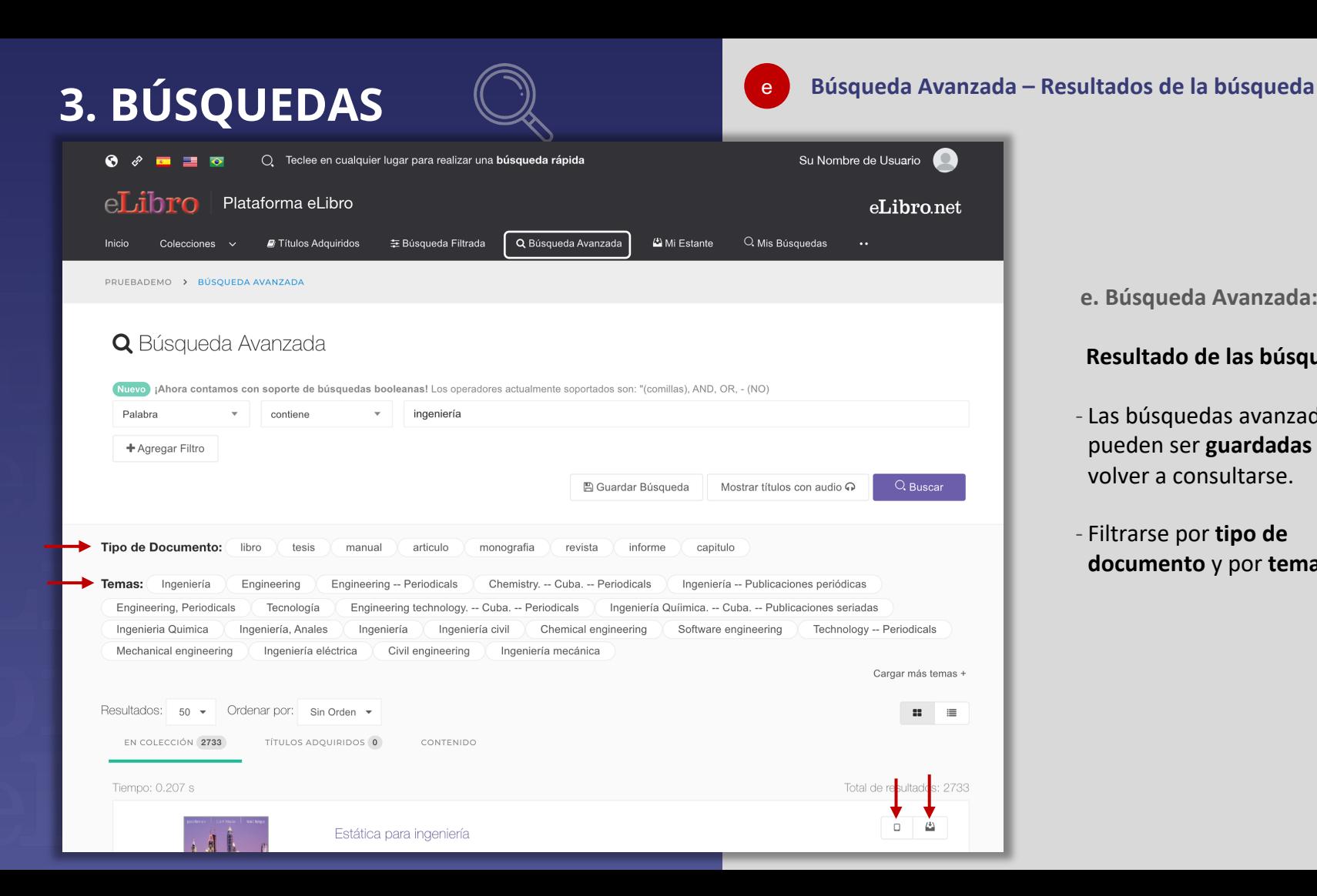

**e. Búsqueda Avanzada:**

### **Resultado de las búsquedas:**

- Las búsquedas avanzadas pueden ser **guardadas** para volver a consultarse.
- Filtrarse por **tipo de documento** y por **tema**.

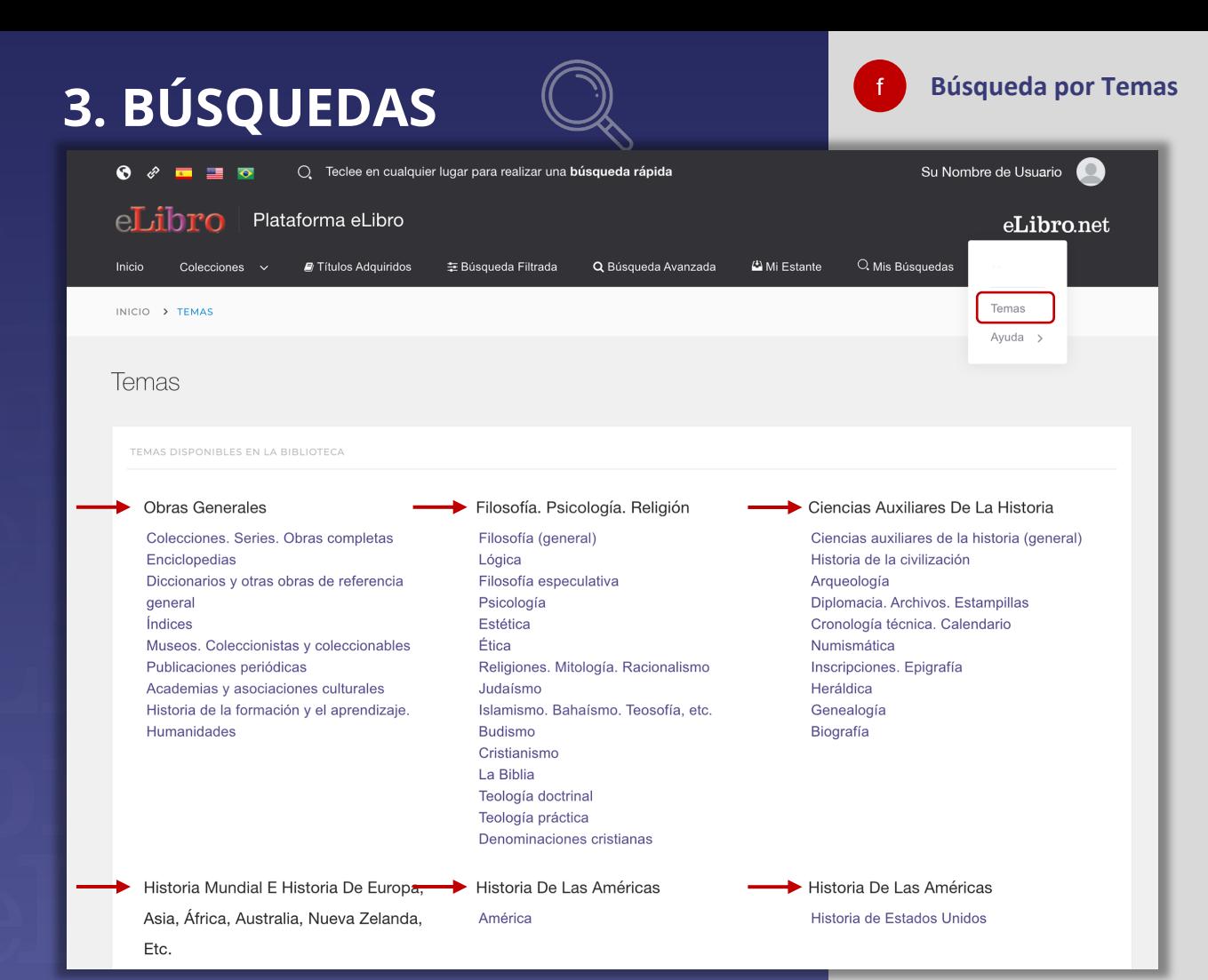

### **f. Búsqueda por temas:**

Permite buscar títulos a partir del área de pertenencia.

## **3. BÚSQUEDAS**

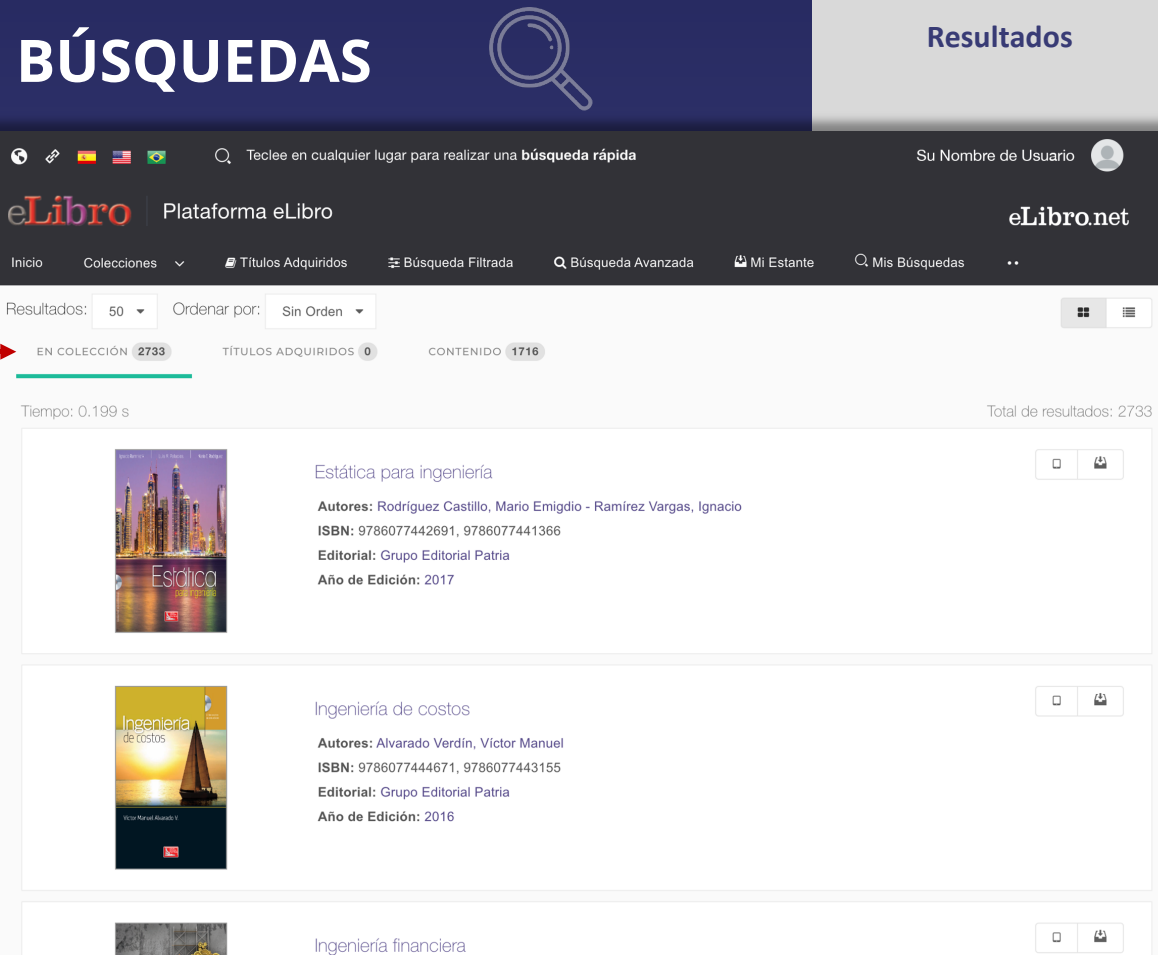

Autores: Marcelino Aranda, Mariana - Baca Urbina, Gabriel

ISBN: 9786077444848, 9786077444558 Editorial: Grupo Editorial Patria

### **Tipos de resultados**

En algunas búsquedas los resultados son agrupados según 3 categorías:

**En colección:** son textos que están dentro de la/s colección/es, en caso de que se hayan suscripto a colecciones.

**Títulos adquiridos:** se muestran títulos adquiridos por la institución, en caso de que posean títulos con esta modalidad.

**Contenido:** es el resultado de la búsqueda encontradas dentro de los documentos.

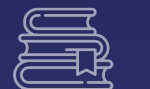

**4. MI ESTANTE and the set of the set of the set of the set of the set of the set of the set of the set of the set of the set of the set of the set of the set of the set of the set of the set of the set of the set of the** 

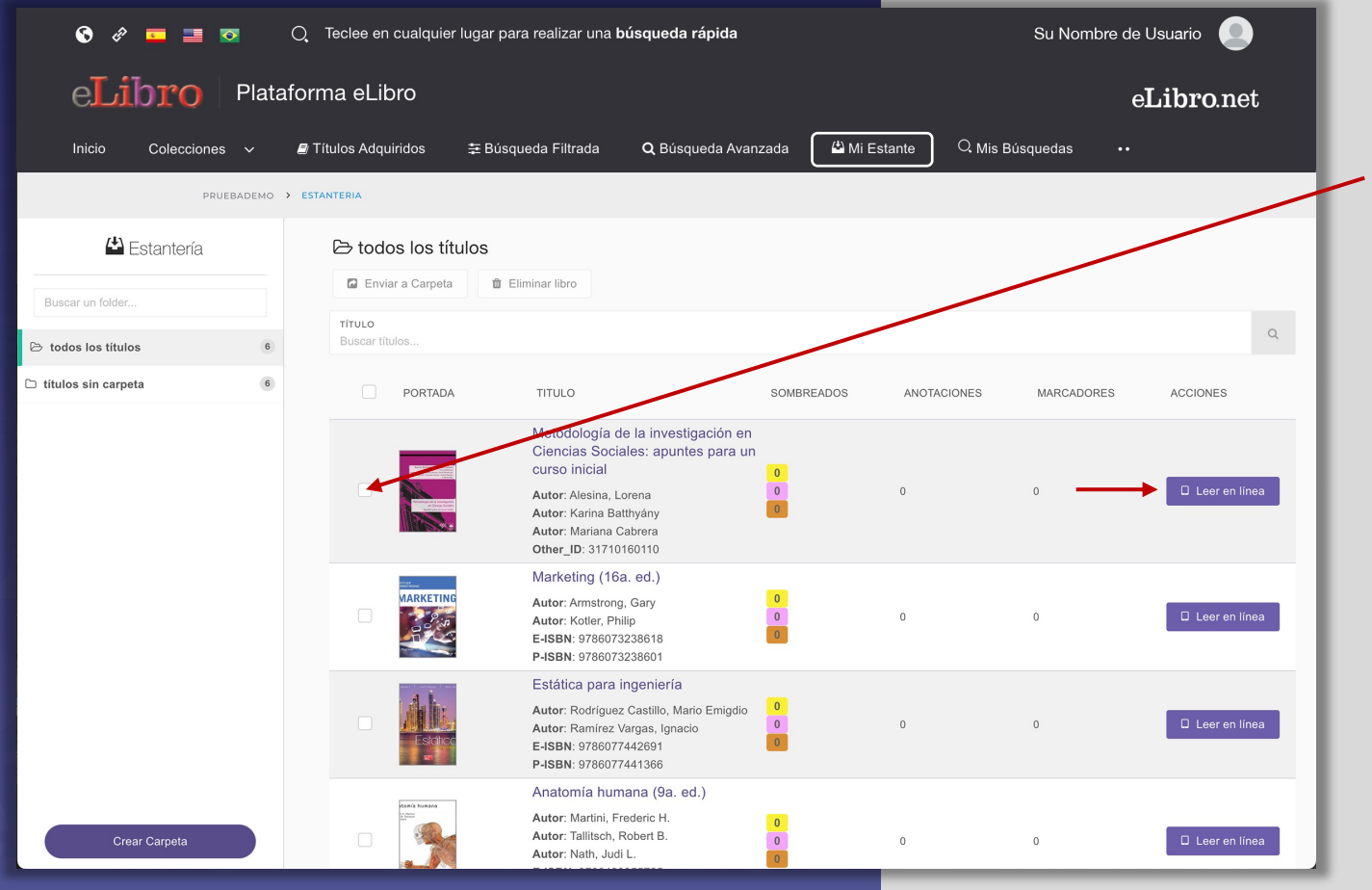

Al tildar el casillero del documento se despliegan opciones como:

- enviar el documento a alguna de nuestras **carpetas** que pueden ser creadas por nosotros mismos o

- **borrarlo** de nuestra estantería.

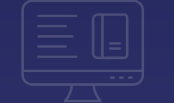

**5. VISTA PREVIA** Al abrir un documento se accede a la **Vista previa** donde se muestra la ficha bibliográfica, información sobre su disponibilidad y otras opciones.

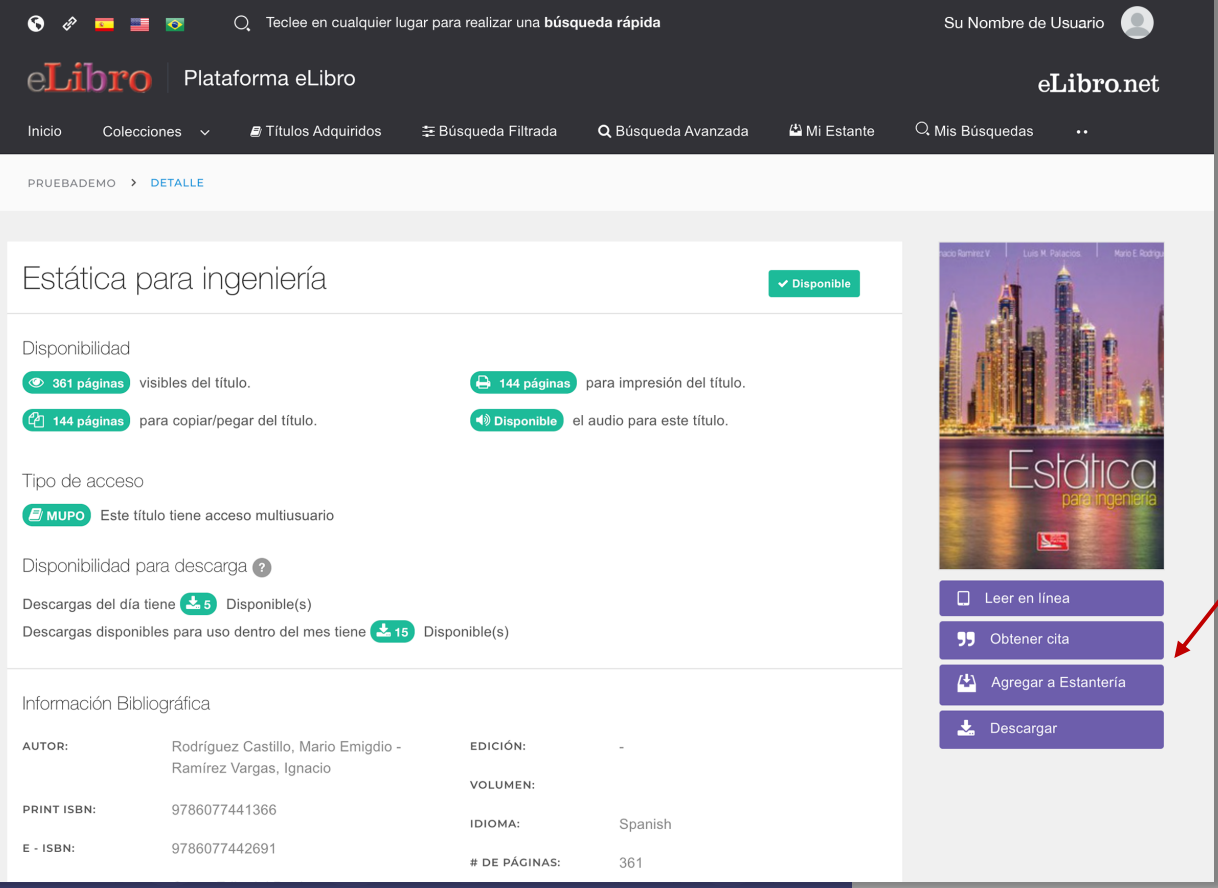

### **Desde aquí se pueden ver datos sobre este y elegir qué hacer con él:**

- Leerlo en línea
- Obtener una cita
- Agregarlo a nuestra estantería
- Descargarlo

**Hay dos maneras de leer los textos:**

a. En Línea

b. Descargados

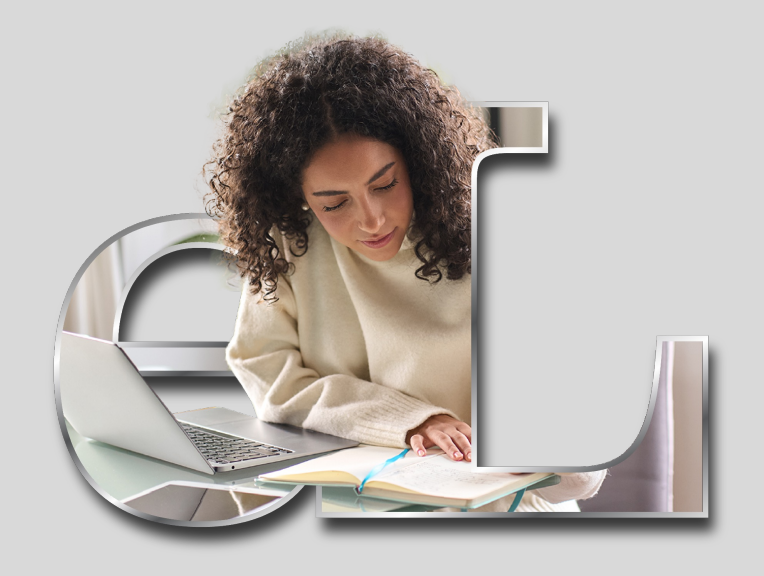

**Lectura en línea:** al abrir el título en el lector online se puede ver la **tabla de contenido** del lado izquierdo del texto, algunas **herramientas generales** en la parte superior y **herramientas más específicas** a la derecha.

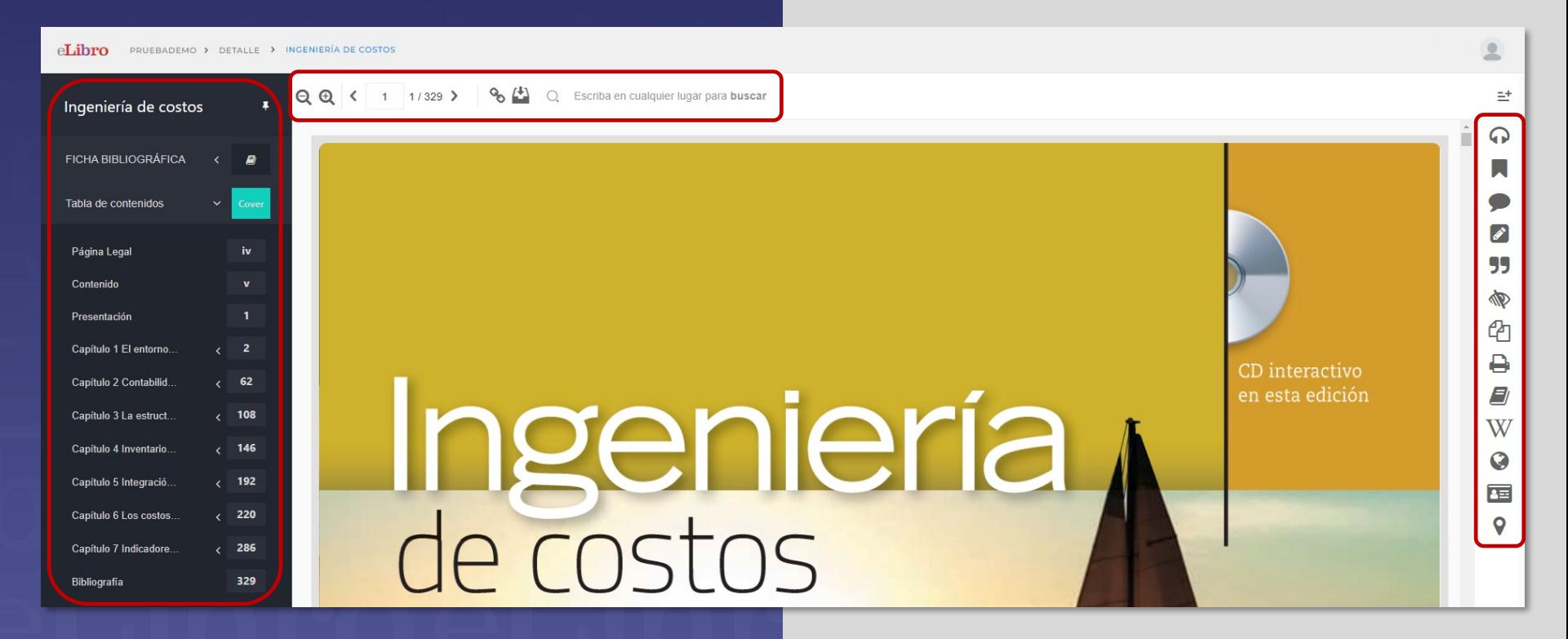

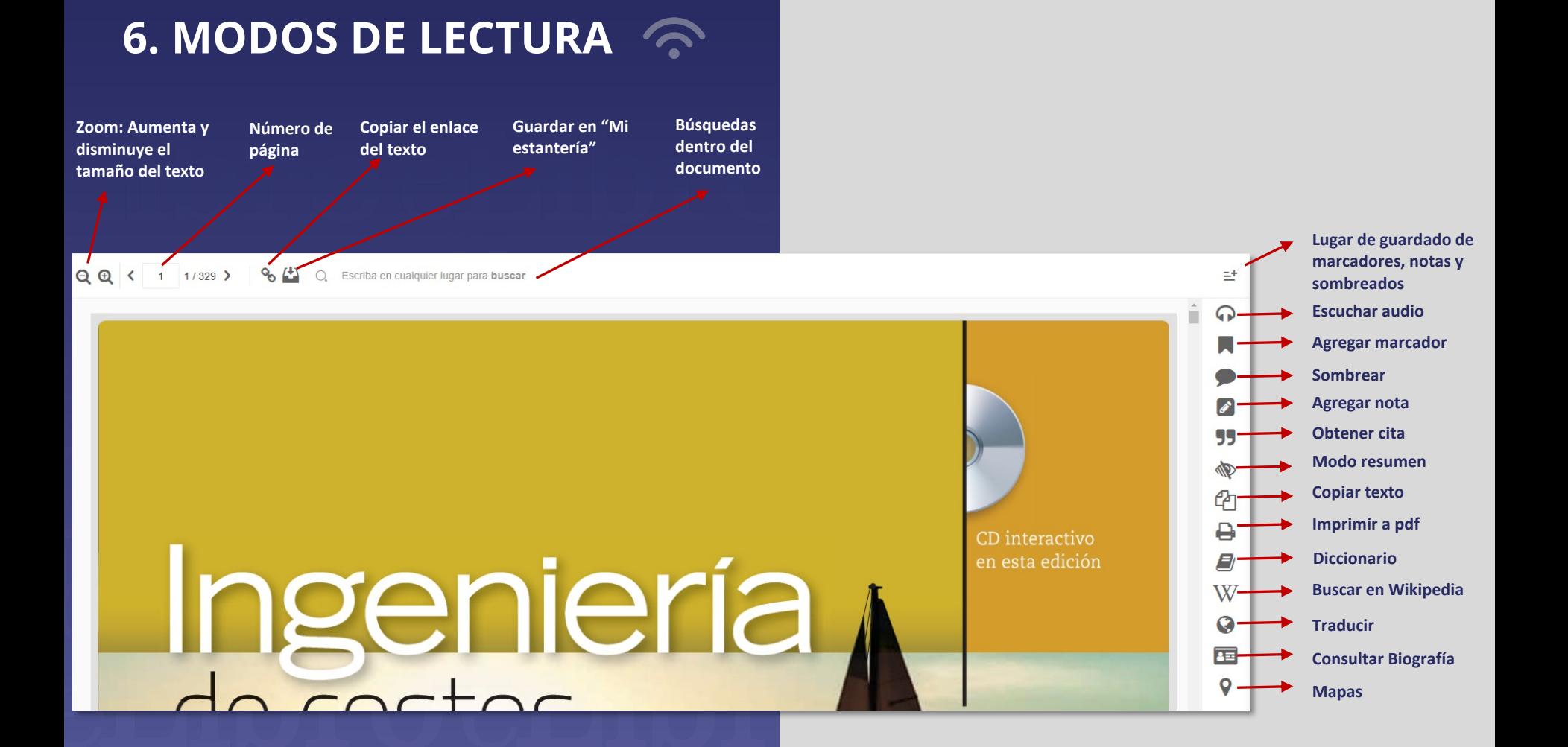

### **Herramientas**

K

9

Escriba en cualquier lugar para buscar

Hoy en día, las empresas, sin importar su giro, requieren llevar a cabo procesos p nentes de evolución competitiva por medio del desarrollo de propuestas de proyec productos o servicios, en las cuales la definición y evaluación de los costos, así co análisis del cambio del valor del dinero en el tiempo, es trascendente.

Esto infiere que las empresas requieren contar de manera oportuna con información objetiva que aporte certidumbre a la toma de decisiones en los tres niveles organizacionales, estratégico, táctico y operativo, con respecto a los proyectos; considerando que todo proyecto promueve la conversión de unidades de actividad a unidades monetarias. De acuerdo con lo anterior, el contenido de la presente obra expone los conocimientos básicos para la formación del futuro ingeniero, en especial aquella que trata cómo la teoría del valor, la contabilidad de costos, la administración de operaciones y la ingeniería económica se interrelacionan para estructurar los propósitos de la denominada ingeniería de costos, entre Los que destacan la estimación el control el propóstico y la evaluación de costos gastos e

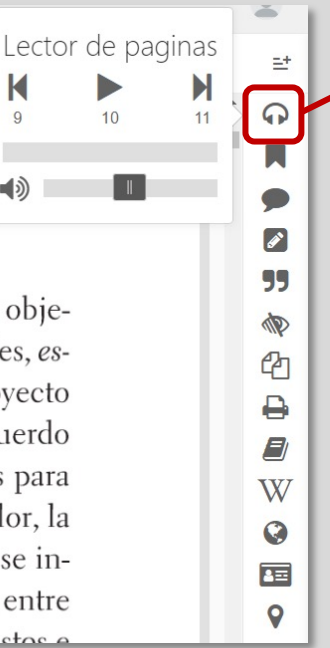

*¡Favorita de nuestros usuarios!*

### **Lector de páginas:** Permite escuchar la lectura de la página en la que nos encontramos **de manera continua**  hasta que se oprima el botón de pausa.

### **Herramientas**

 $\equiv$ <sup>+</sup>

### Escriba en cualquier lugar para buscar

Hoy en día, las empresas, sin importar su giro, requieren llevar a cabo procesos permanentes de evolución competitiva por medio del desarrollo de propuestas de proyectos, de productos o servicios, en las cuales la definición y evaluacion en la productos o servicios, en las cuales la definición y evaluacion análisis del cambio del valor del dinero en el tiempo, es trascendente

Esto infiere que las empresas requieren contar de manera oportuna con información objetiva que aporte certidumbre a la toma de decisiones en los tres niveles organizacionales, estratégico, táctico y operativo, con respecto a los proyectos; considerando que todo proyecto promueve la conversión de unidades de actividad a unidades monetarias. De acuerdo con lo anterior, el contenido de la presente obra expone los conocimientos básicos para la formación del futuro ingeniero, en especial aquella que trata cómo la teoría del valor, la contabilidad de costos, la administración de operaciones y la ingeniería económica se interrelacionan para estructurar los propósitos de la denominada ingeniería de costos, entre dectagen la estimación al control al propóstico y la evaluación de costos restos e

 $\Omega$ **Lector por idiomas:** Al seleccionar un fragmento de texto, aparece un menú 99 flotante que nos **DD** permite seleccionar ඇ una herramienta de ₿ **lectura de texto en 3 idiomas: Español,**   $\blacksquare$ **Inglés y Portugués,**  W **lenguaje en el cual**   $\bullet$ **será leido ese**  囸 **fragmento.**  $\mathsf{\Theta}$ 

*¡Favorita de nuestros usuarios!*

### % (\*) O. Escriba en cualquier lugar para buscar

Hoy en día, las empresas, sin importar su giro, requieren llevar a cabo procesos permanentes de evolución competitiva por medio del desarrollo de propuestas de proyectos, de productos o servicios, en las cuales la definición y evaluación de los costos, así como el análisis del cambio del valor del dinero en el tiempo, es trascendente.

Esto infiere que las empresas requieren contar de manera oportuna con información objetiva que aporte certidumbre a la toma de decisiones en los tres niveles organizacionales, estratégico, táctico y operativo, con respecto a los proyectos; considerando que todo proyecto promueve la conversión de unidades de actividad a unidades monetarias. De acuerdo con lo anterior, el contenido de la presente obra expone los conocimientos básicos para la formación del futuro ingeniero, en especial aquella que trata cómo la teoría del valor, la contabilidad de costos, la administración de operaciones y la ingeniería económica se interrelacionan para estructurar los propósitos de la denominada ingeniería de costos, entre

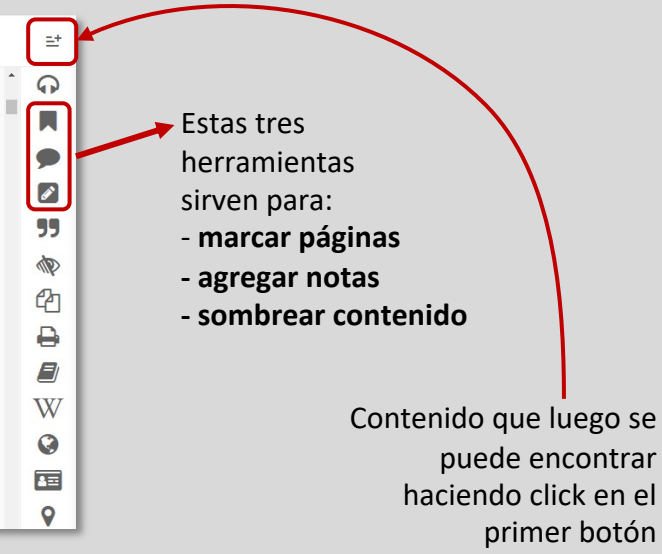

 $= +$ ລ

**99** 

ø

**ආ** 

W

 $\mathbf G$ 

面

 $\bullet$ 

Escriba en cualquier lugar para buscar

Utilice Ctrl + C para copiar

Descargar Archivo RIS

promueve con lo ante

la formació

contabilda

terrelacion

 $\log$  que des

Hoy en día, las empresas, sin importar su giro, requieren llevar a cabo procesos permanentes de evolución competitiva por medio del desarrollo de propuestas de proyectos, de

productos espervicios, en las cuales la definición y evaluación de los costos, así como el análisis del rascendente. Referencia bibliográfica **b**  $Esto$  infiere oportuna con información obje-FORMATOtres niveles organizacionales, estiva que ap ABNT  $\checkmark$ tratégico to

chalpgeniería de costos clha, ed. Mévico

considerando que todo proyecto id des monetarias. De acuerdo los conocimientos básicos para trata cómo la teoría del valor, la y a ingeniería económica se innada ingeniería de costos, entre la evaluación de costos, gastos e La herramienta de **Referencia bibliográfica** facilita la cita del texto en diferentes formatos.

inversiones, así como la evaluación del riesgo y de la estategia empresarial.

Cerrar

### $O$  Escriba en cualquier lugar para buscar

nentes de evolución competitiva por medio del desarrollo de propuestas de proyectos, de productos o servicios, en las cuales la definición y evaluación de los costos, así como el análisis del cambio del valor del dinero en el tiempo, es trascendente.

Esto infiere que las empresas requieren contar de manera oportuna con información objetiva que aporte certidumbre a la toma de decisiones en los tres niveles organizacionales, estratégico, táctico y operativo, con respecto a los proyectos; considerando que todo proyecto promueve la conversión de unidades de actividad a unidades monetarias. De acuerdo con lo anterior, el contenido de la presente obra expone los conocimientos básicos para la formación del futuro ingeniero, en especial aquella que trata cómo la teoría del valor, la contabilidad de costos, la administración de operaciones y la ingeniería económica se interrelacionan para estructurar los propósitos de la denominada ingeniería de costos, entre los que destacan la estimación, el control, el pronóstico y la evaluación de costos, gastos e inversiones, así como la evaluación del riesgo y de la estrategia empresarial.

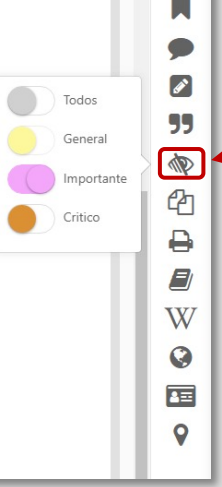

 $= +$ 

 $\Omega$ 

**Modo resumen** permite visualizar el texto sombreado de acuerdo al color con el que fue resaltado.

Escriba en cualquier lugar para buscar

Texto copiado Texto copiado con éxito.

Hoy en día, las empresas, sin importar su giro, requieren llevar a cabo procesos permanentes de evolución competitiva por medio del desarrollo de propuestas de proyectos, de productos o servicios, en las cuales la definición y evaluación de los costos, así como el análisis del cambio del valor del dinero en el tiempo, es trascendente.

Esto infiere que las empresas requieren contar de manera oportuna con información objetiva que aporte certidumbre a la toma de decisiones en los tres niveles organizacionales, estratégico, táctico y operativo, con respecto a los proyectos; considerando que todo proyecto promueve la conversión de unidades de actividad a unidades monetarias. De acuerdo con lo anterior, el contenido de la presente obra expone los conocimientos básicos para la formación del futuro ingeniero, en especial aquella que trata cómo la teoría del valor, la contabilidad de costos, la administración de operaciones y la ingeniería económica se in-

 $\Omega$ Ø ₿ W  $\bullet$ 酉

 $\equiv^*$ 

**Copiar:** permite seleccionar y copiar texto para pegarlo en otro sitio.

Además, la plataforma añade automáticamente la **referencia bibliográfica** del documento de origen, facilitando el proceso al usuario y respetando los derechos de autor.

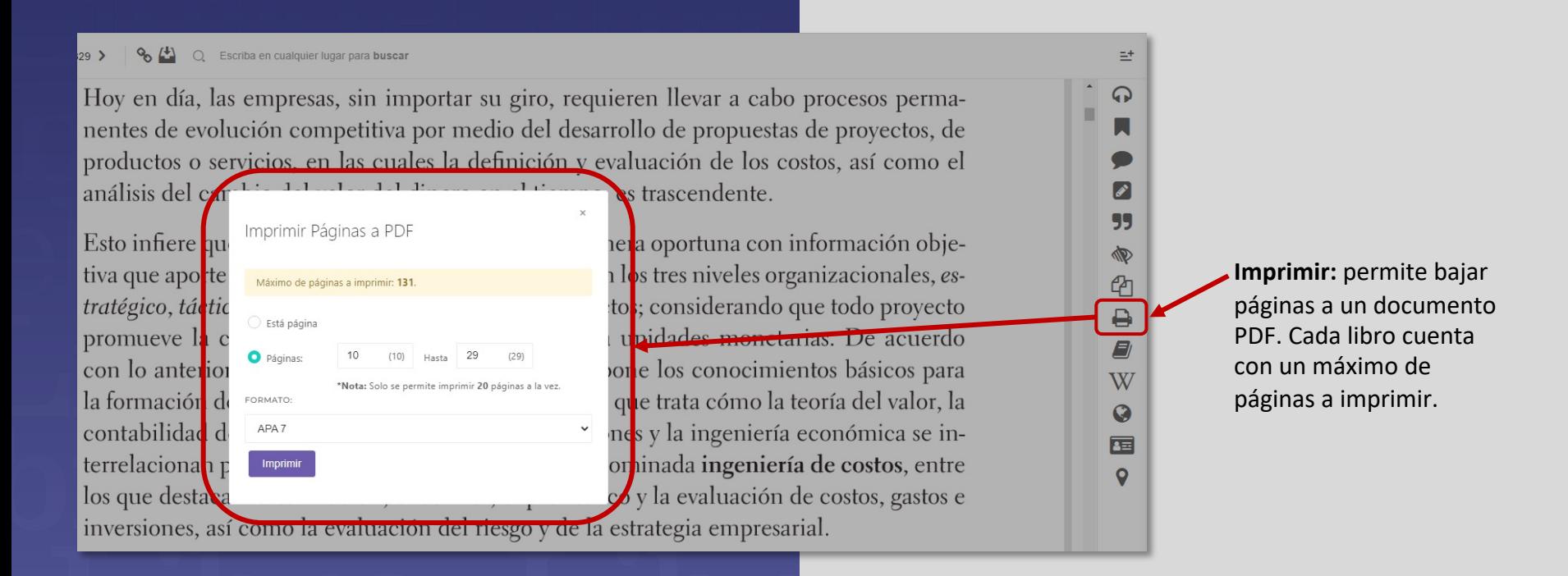

### **6. MODOS DE LECTURA And Solution** Herramientas

 $329$   $\lambda$ ○ Escriba en cualquier lugar para buscal

Hoy en día, las empresas, sin importar su giro, requieren llevar a cabo procesos permanentes de evolución competitiva por medio del desarrollo de propuestas de proyectos, de productos o servicios, en las cuales la definición y evaluación de los costos, así como el análisis del cambio del valor del dinero en el tiempo, es trascendente.

Esto infiere que las empresas requieren contar de manera oportuna con información objetiva tiva que aporte certidumbre a la toma de decisiones en los tres niveles certidumbre tratégico, táctico y operativo, con respecto a los proyectos; considerand Certeza (conocimiento seguro) promueve la conversión de unidades de actividad a unidades mon con lo anterior, el contenido de la presente obra expone los conocin la formación del futuro ingeniero, en especial aquella que trata cómo contabilidad de costos, la administración de operaciones y la ingenier terrelacionan para estructurar los propósitos de la denominada ingeniería de costos, entre Los que destacan la estimación el control el pronóstico y la evaluación de costos gastos e

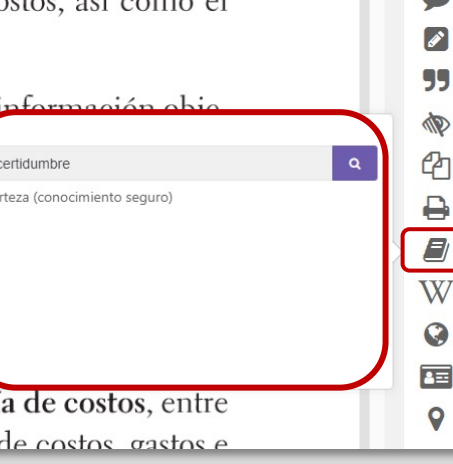

### **Diccionario:**  permite buscar definiciones de

 $\equiv^+$ 

 $\Omega$ 

términos seleccionados en el diccionario de Oxford.

단  $\Omega$ 

**ND** €

₿ E)

W

Q

畐

 $329<sup>2</sup>$ Escriba en cualquier lugar para buscar

Hoy en día, las empresas, sin importar su giro, requieren llevar a cabo procesos permanentes de evolución competitiva por medio del desarrollo de propuestas de proyectos, de productos o servicios, en las cuales la definición y evaluación de los costos, así como el análisis del cambio del valor del dinero en el tiempo, es trascendente.

Esto infiere que las empresas requieren contar de manera oportuna con información objetiva que aporte certidumbre a la toma de decisiones en los tres niveles tratégico, táctico y operativo, con respecto a los proyectos; considerand Ingeniería de costos promueve la conversión de unidades de actividad a unidades mor con lo anterior, el contenido de la presente obra expone los conociincluye actividades como Sequir levendo la formación del futuro ingeniero, en especial aquella que trata cómo + Más resultados contabilidad de costos, la administración de operaciones y la ingeniena cononne se i terrelacionan para estructurar los propósitos de la denominada ingeniería de costos, entre los que destacan la estimación, el control, el pronóstico y la evaluación de costos, gastos e inversiones, así como la evaluación del riesgo y de la estrategia empresarial.

# La ingeniería de costos es la práctica ingenieril enfocada a la gestión de provectos con un enfogue particular en costos: esta

### **Wikipedia:**

seleccionando términos, permite buscar mayor información sobre este en Wikipedia.

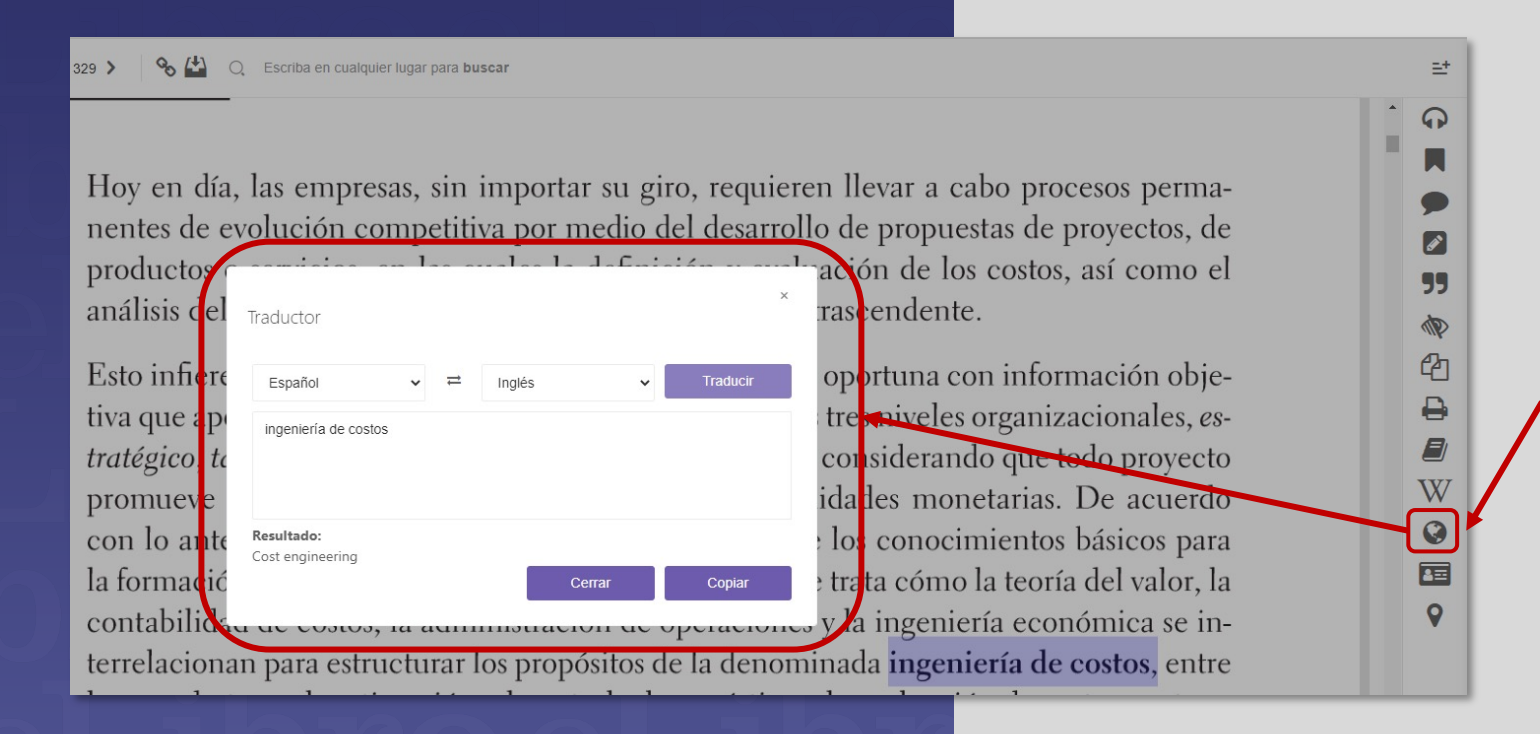

**Traducir:** Permite traducir términos, frases e incluso párrafos a todos los idiomas.

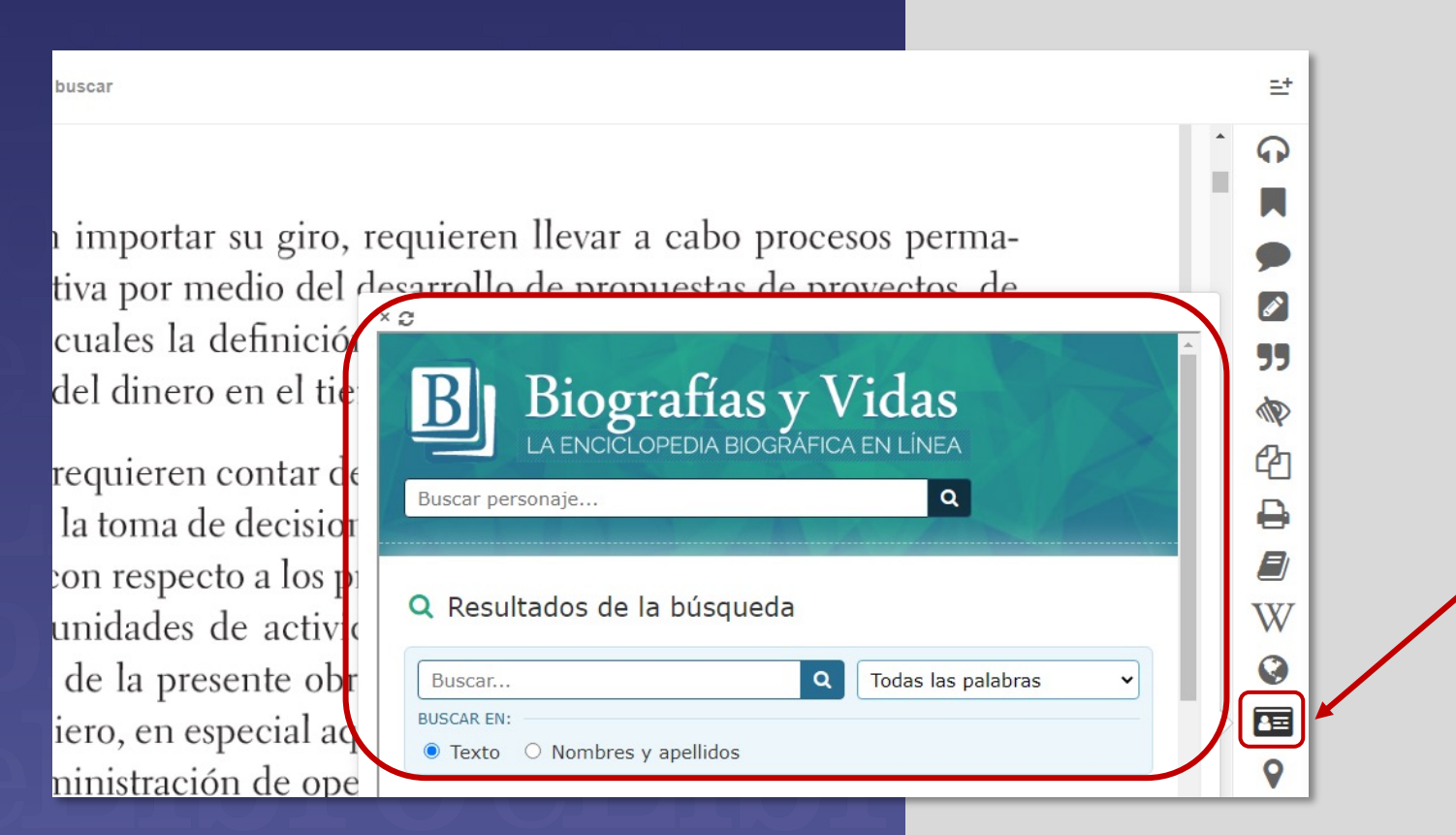

**Biografía:** Se activa una ventana de búsqueda de biografías para una persona que esté en el documento o fuera de él.

 $= +$ 

ຈ

 $\boldsymbol{z}$ 

99

M

ආ

₿

W

트

 $329$  >  $9(1)$ Escriba en cualquier lugar para buscar Hov en d nllevar a cabo procesos perma-Google Maps o de propuestas de proyectos, de nentes de ación de los costos, así como el productos Buscar ubicación análisis de rascendente. Taronga Zoo Sydney  $\mathbb{C}^n_+$ Mapa Satélite Shark Beach oportuna con información obje- $Esto$  infiere Sydney Harbour Bridge Niels **Bircharove** tiva que ap tres niveles organizacionales, es-Mrs Macquarie's Chair Balmain **McKell Park** considerando que todo proyecto tratégico, t Barangaroo preshore PAnzac Bridge Sidney dades monetarias. De acuerdo promueve Murray Rose Pool Darling Harbour<sup>2</sup> con lo ante los conocimientos básicos para **Bellevue H** Darlinghurs trata cómo la teoría del valor, la la formac Haymarket contabilida la ingeniería económica se inlospita terrelacion Centenni nada ingeniería de costos, entre Bondi Jun  $P$ ark la evaluación de costos, gastos e los que des inversiones, así como la estrategia empresarial.

**Mapas:** Permite buscar y localizar lugares en un mapa.

### **DESCARGA**

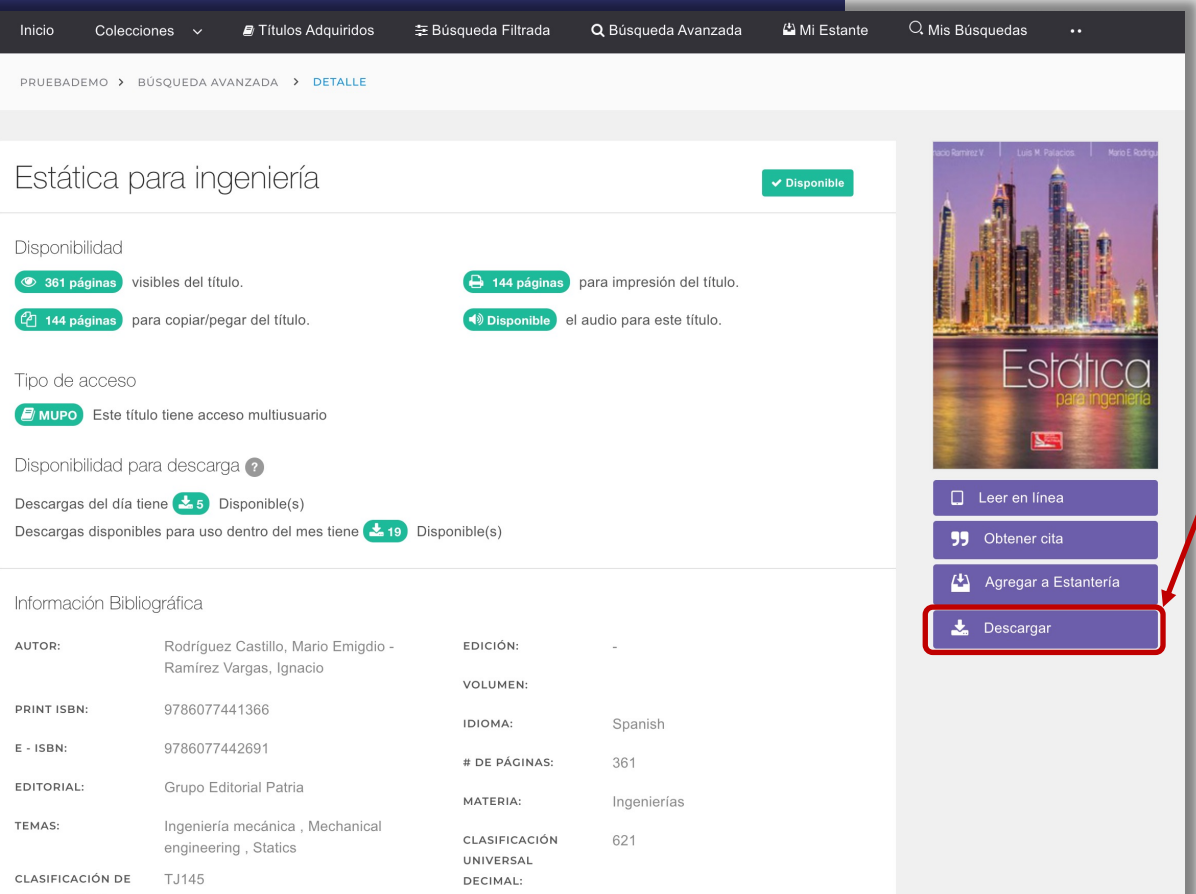

**B. Descarga:** Los títulos también pueden leerse de **manera offline** descargándolos en **dispositivos móviles, laptops o PCs mediante la nueva aplicación.**

Para ello hay que clickear en **"Descargar"** y automáticamente se colocará el texto en l**a sección "Mi estante".**

Ésto se hace desde la **vista previa** del libro.

## **6. MODOS DE LECTURA Letting Secarge**

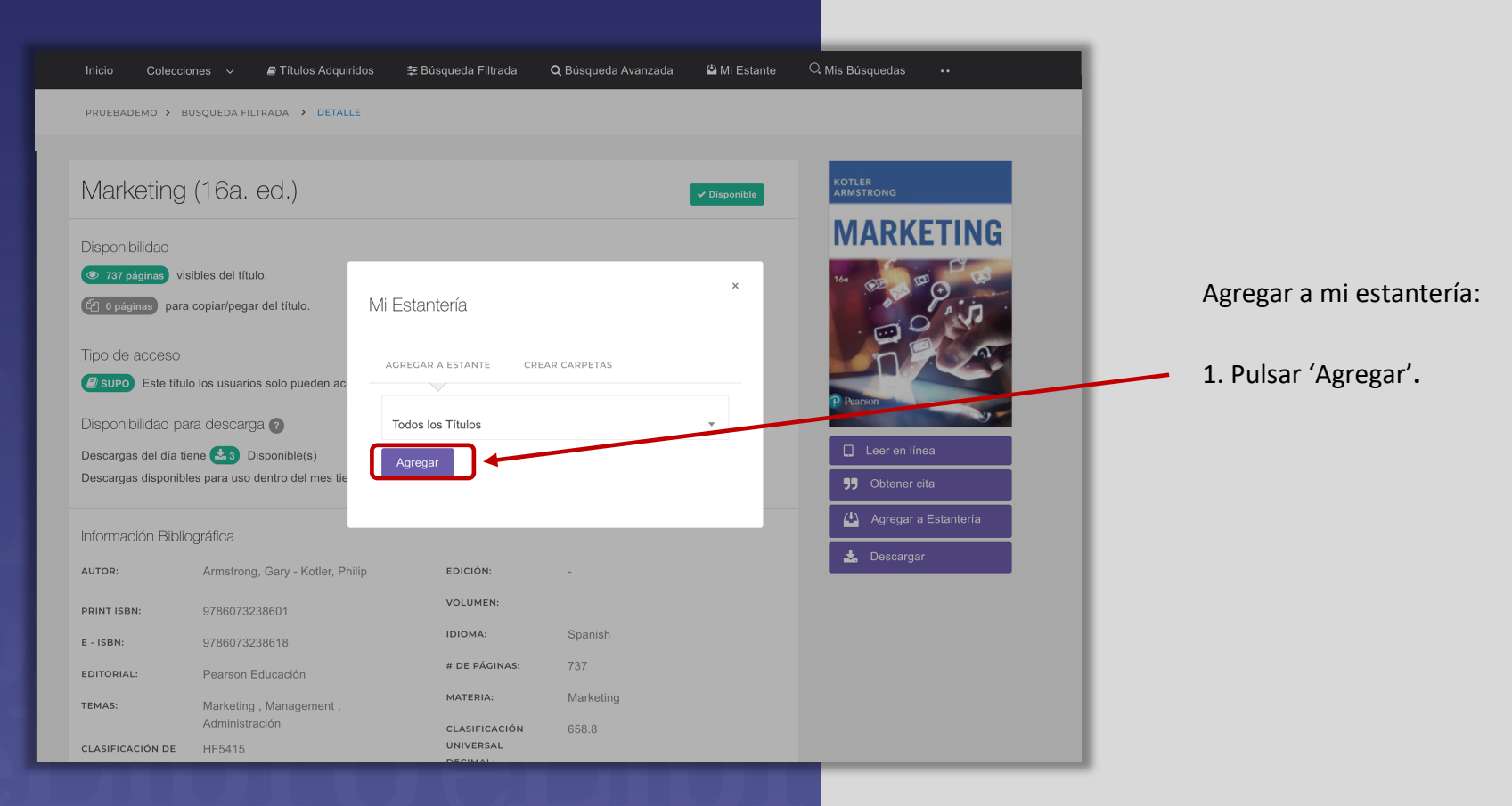

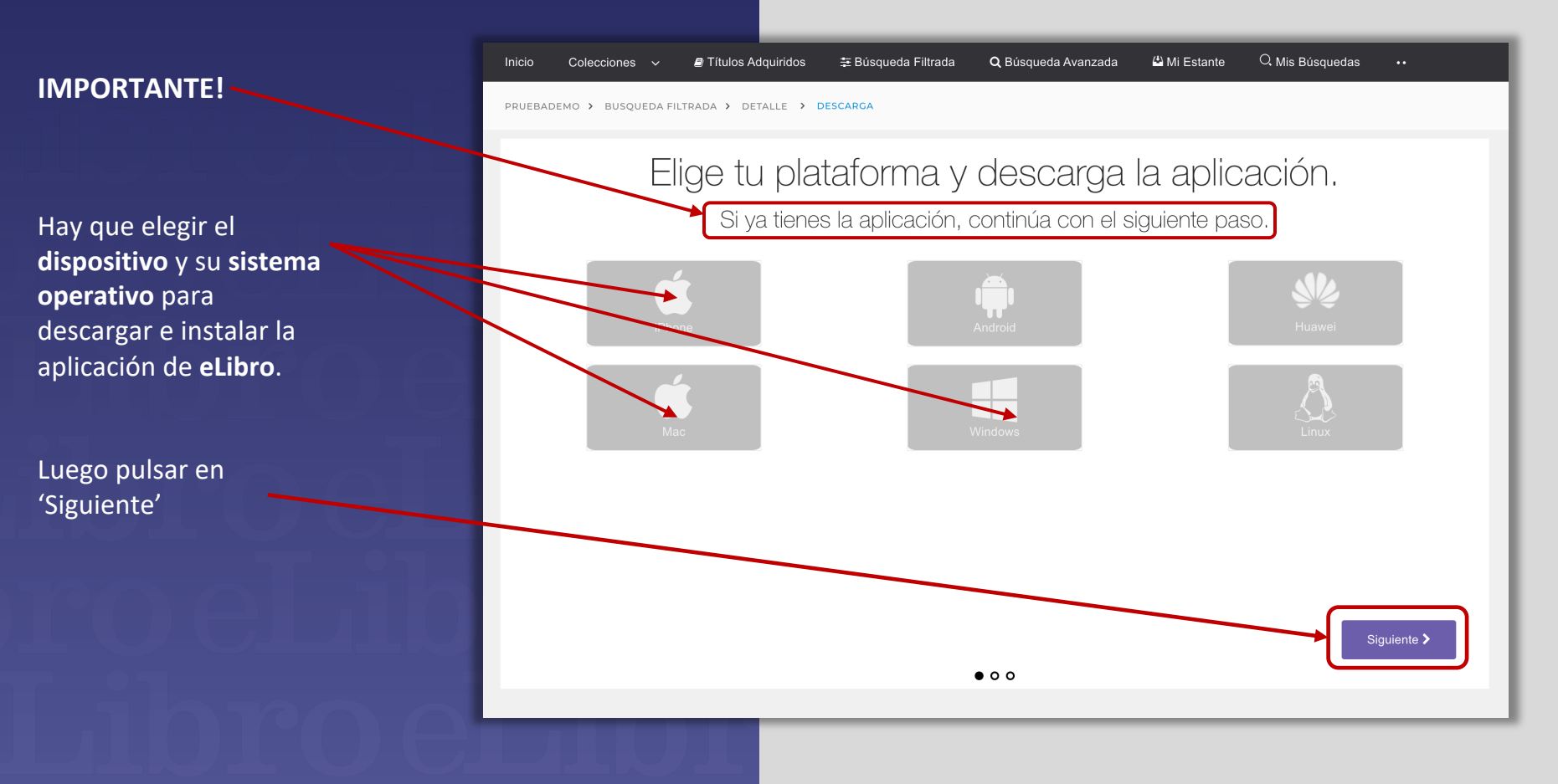

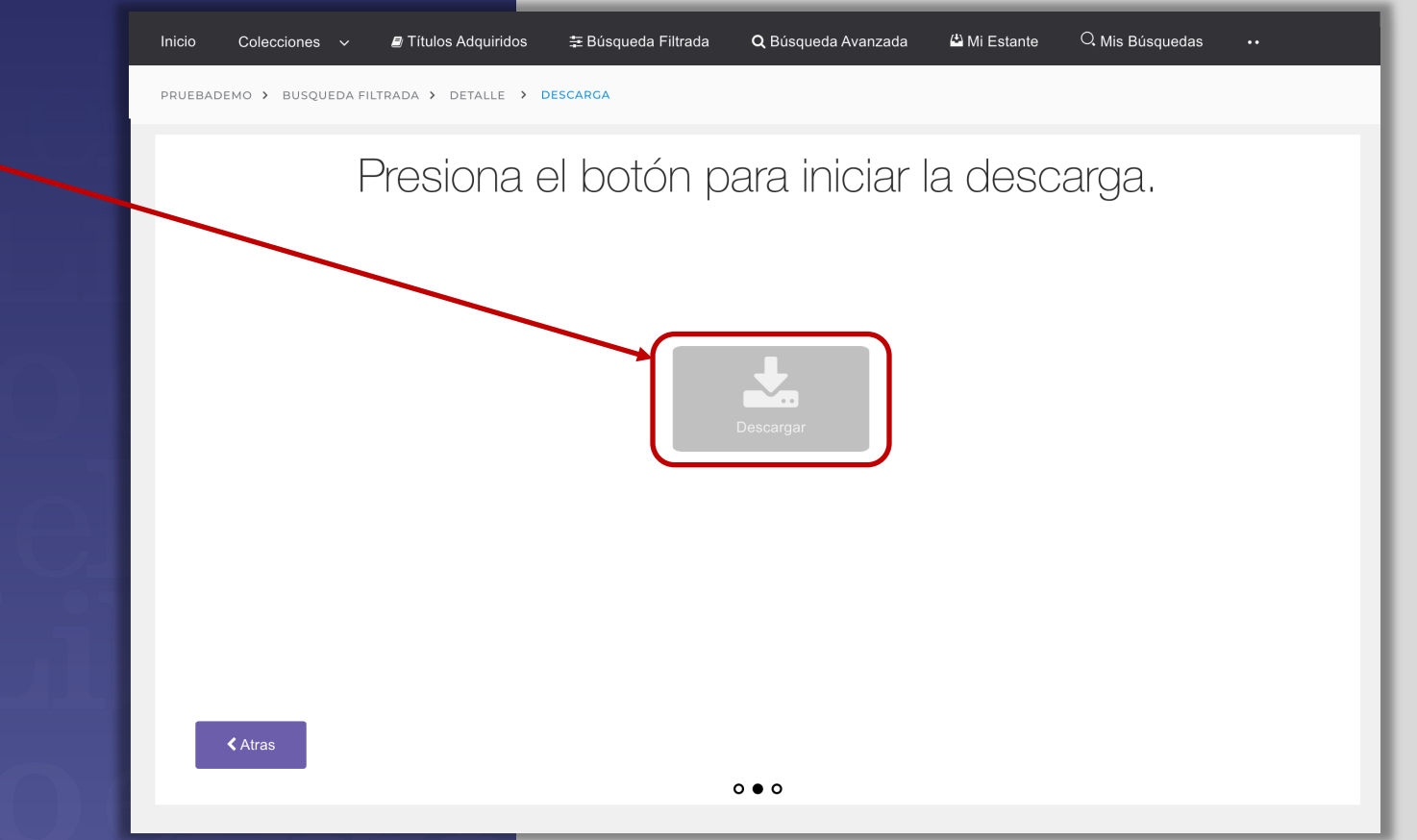

Luego se procede a descargar el título. En realidad el Sistema lo deja en la aplicación, lo que permite leerlo en modo offline.

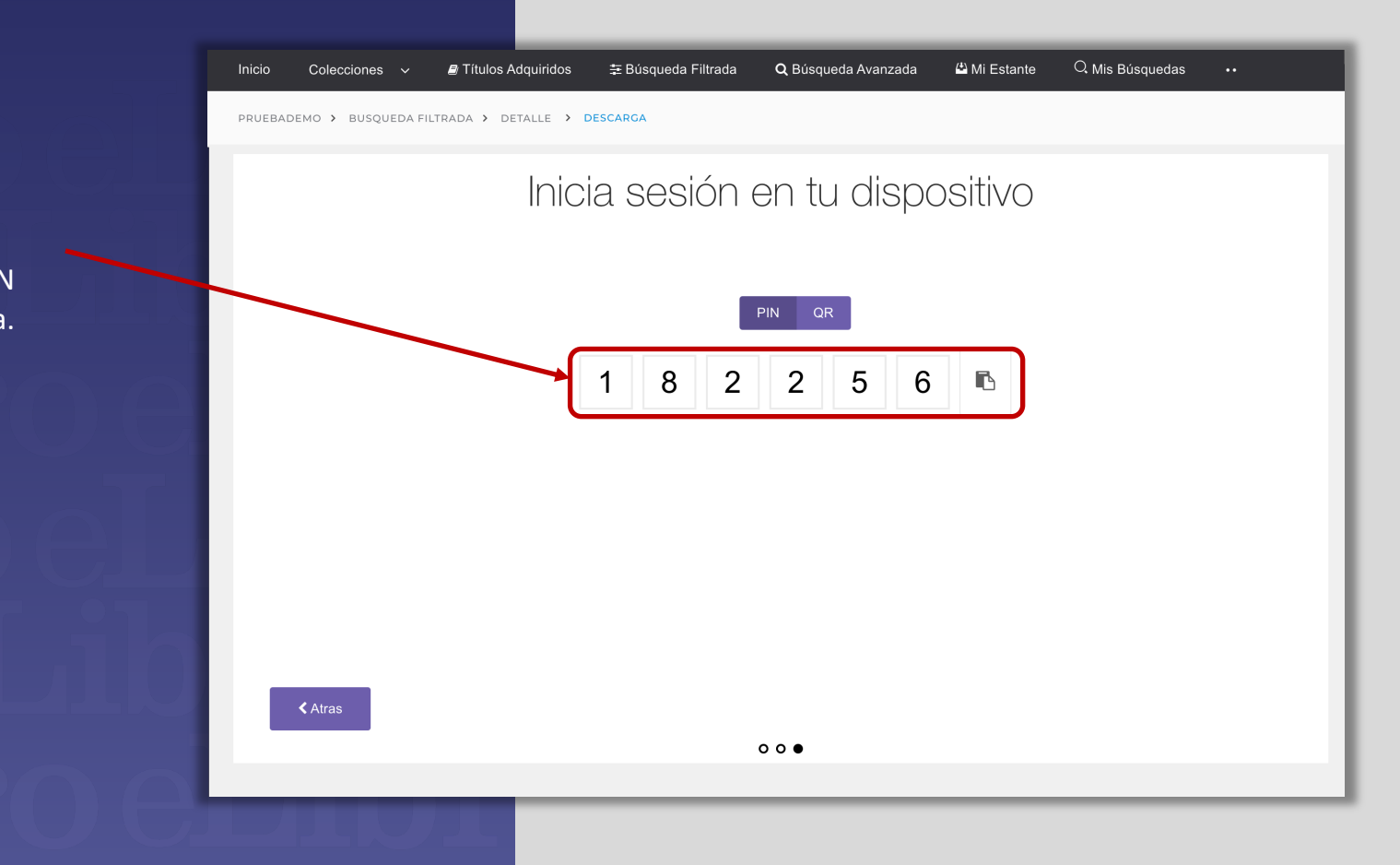

Luego iniciar sesión en su disposirtivo autenticando con el PIN que muestra el sistema.

Si ya tiene su dispositivo autenticado aparecerá un mensaje en el borde superior derecho de su pantalla indicando el estado de su documento.

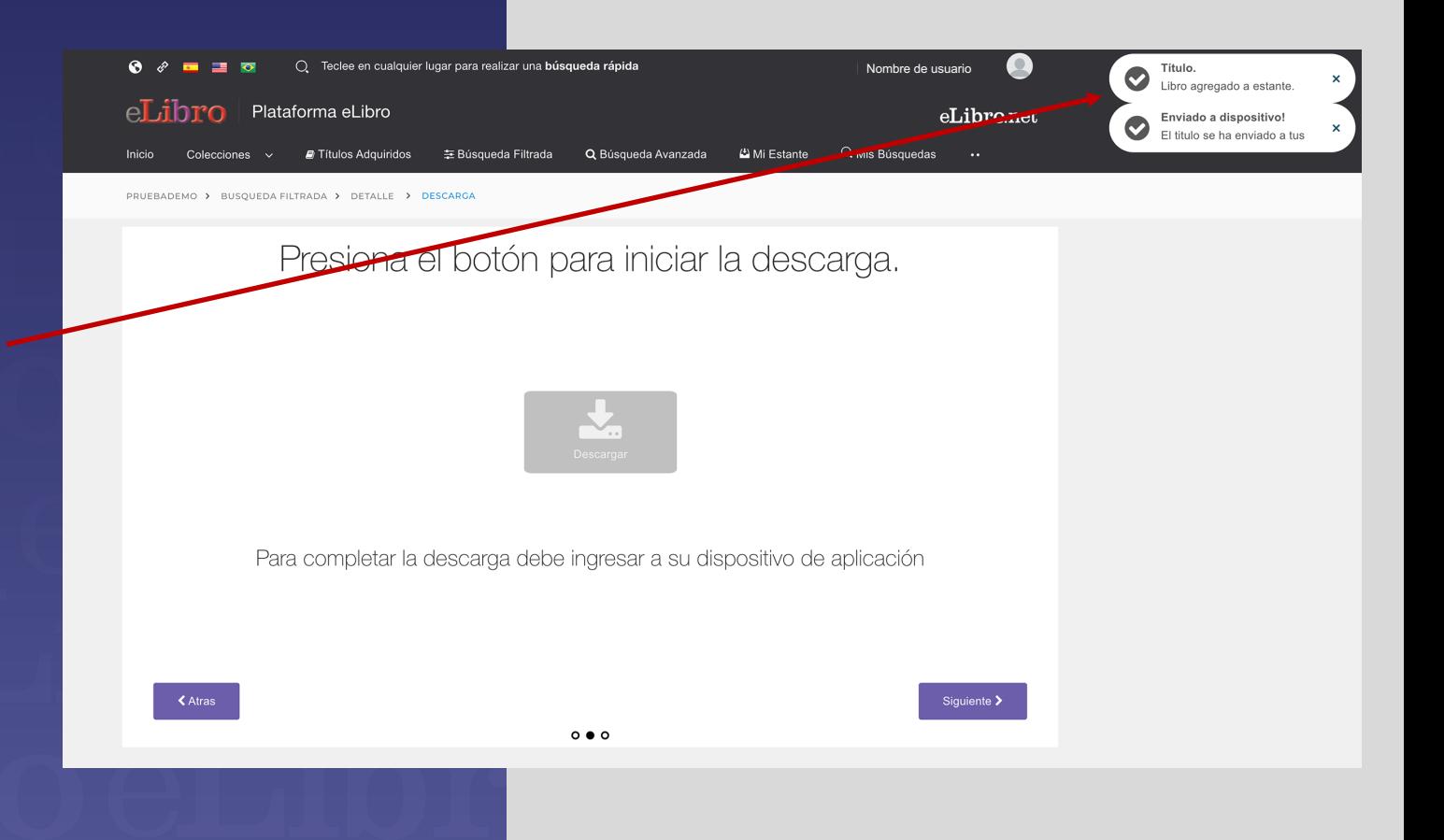

## **6. MODOS DE LECTURA Letting Secarge**

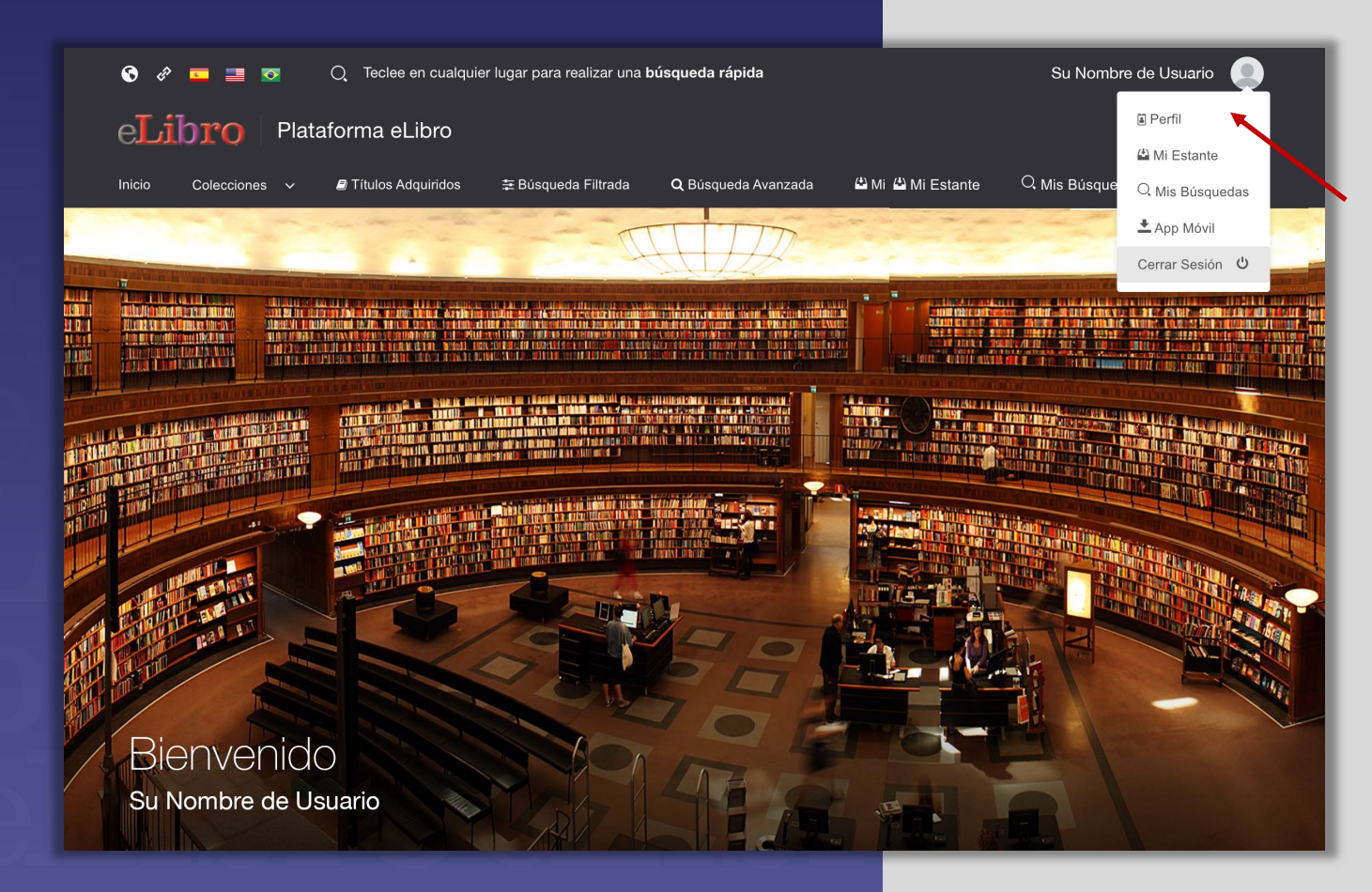

Recuerde que si necesita descargar la aplicación u obtener el PIN o QR de acceso, encontrará esta información en el **perfil personal**

## **7. FUENTE PARA DISLÉXICOS**

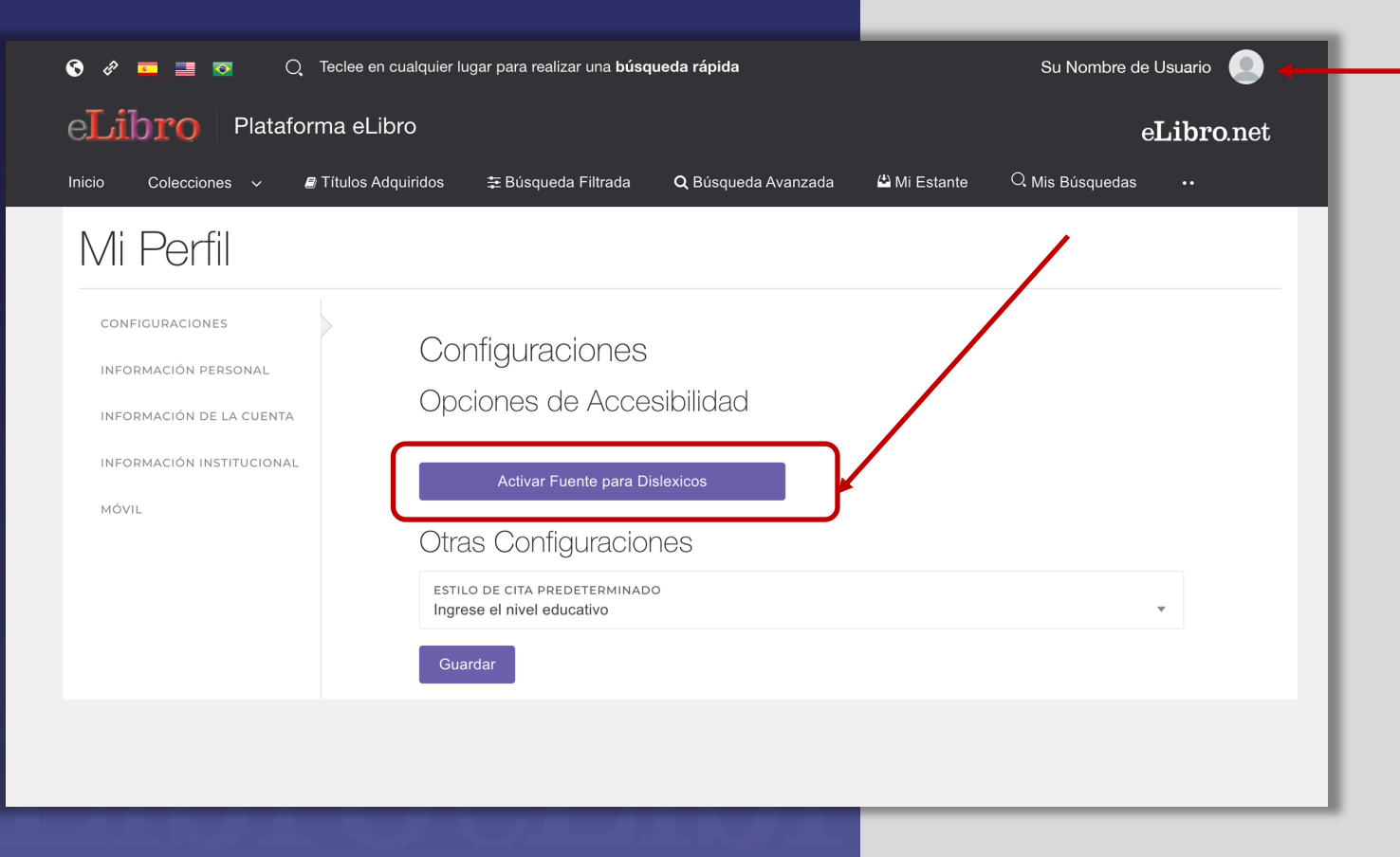

Además, la biblioteca permite activar el modo de fuente para personas con dislexia ingresando a las configuraciones del perfil personal.

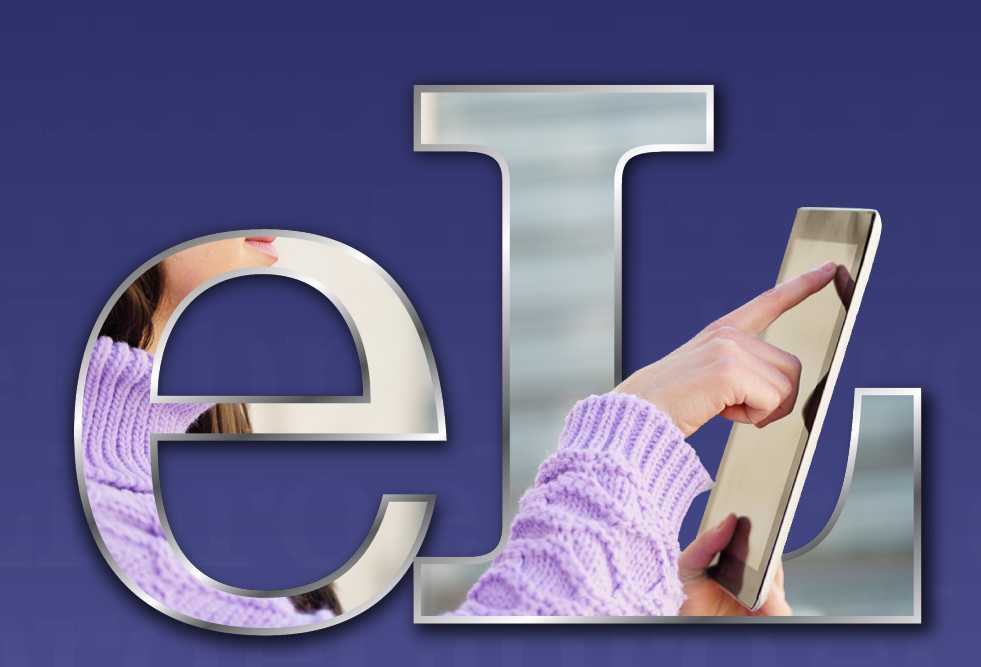

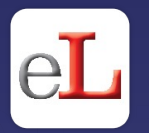

## **¡Listo!**

Disfrute del amplio catálogo de nuestra biblioteca y todas sus herramientas tanto de manera **online** como **offline.**

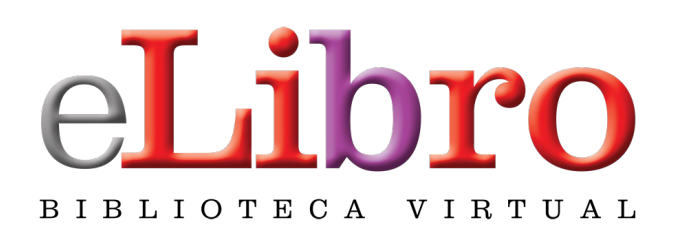

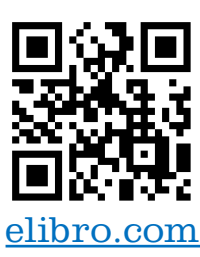

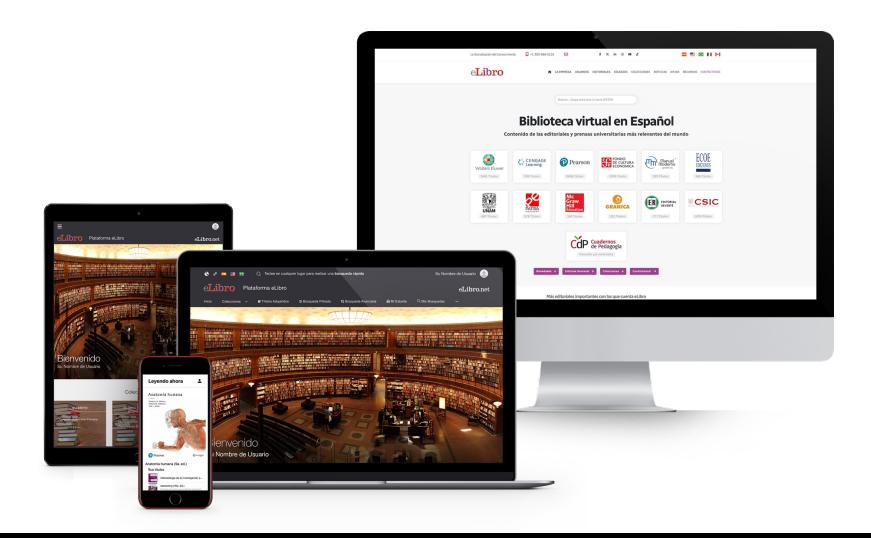

## En caso de dudas**, escríbanos:**

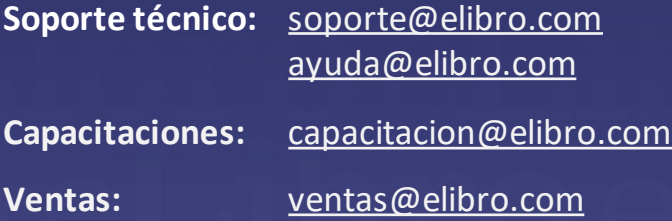

### O **contáctenos:**

 $\bigcirc$  +1 786 835 0065

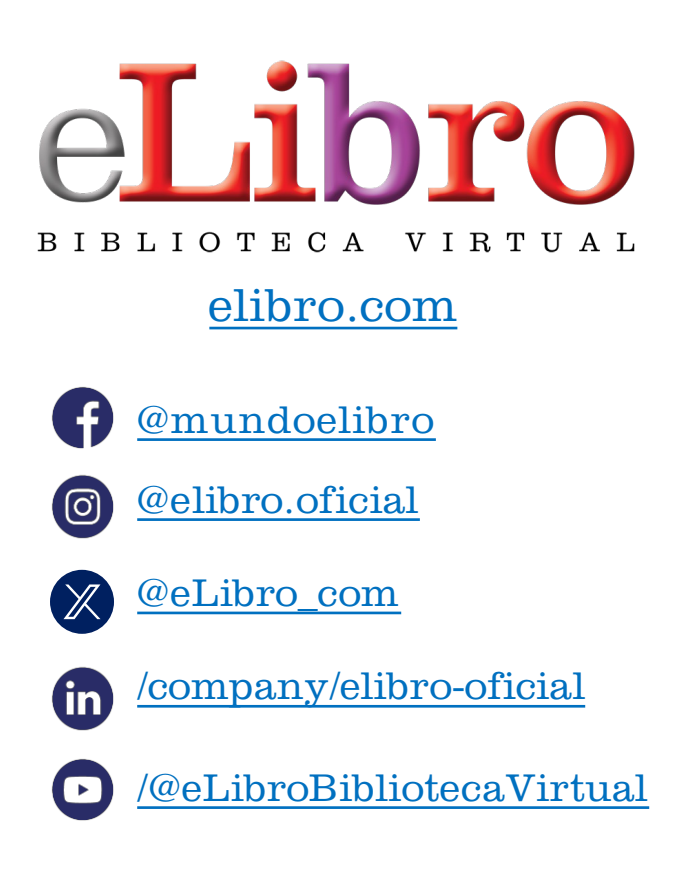

**Síganos** para enterarse de las novedades

**A** Este manual en Web